$B.80227$ 

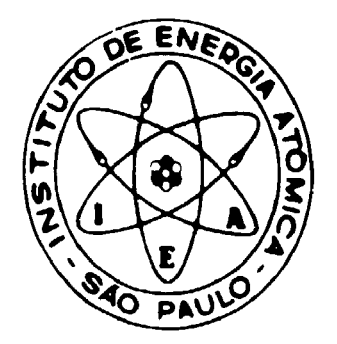

# ESTUDO DA CINÉTICA DE SISTEMAS

# MULTICOMPARTIMENTALIZADOS COM TRAÇADORES RADIOATIVOS

Antonio Soares de Gouvêia

DISSERTAÇÃO E TESE-IEA 057

**JUNHO/1978** 

# **ESTUDO DA CINÊTICA DE SISTEMAS MULTICOMPARTIMENTALIZADOS COM TRAÇAOORES RADIOATIVOS**

Antonio **Soares** de Gouveia

**para obttnçfo do Título de "Mattra em** Ciêncies" - Orientador Prof. Dr. Rômulo Ríbeiro Pieroni. Apresentada e defendida em 16 de fevereiro de 1976, **á Efcola Politécnica da Universidade da Sio Paute.**

 $\sim$ 

**APROVADA PARA PUBLICAÇÃO EM JUNHO/1877.**

# **CONSELHO DELIBERATIVO**

## **MEMBROS**

Klaus Reinach - Presidente Roberto D'Utra Vaz Helcio Modesto de Costa Ivano Humbert Marchesi **Admar Cervatini** 

## **PARTICIPANTES**

Regine Elisabeta Azevedo Beretta Fiávio Gori

## **SUPERINTENDENTE**

Rômi z A beiro Pieroni

INSTITUTO DE ENERGIA ATÓMICA Caixa Postal 11.049 (Pinheiros) Cidede Universitária "Armando de Salles Oliveira" SÃO PAULO - BRASIL

# **INDICE**

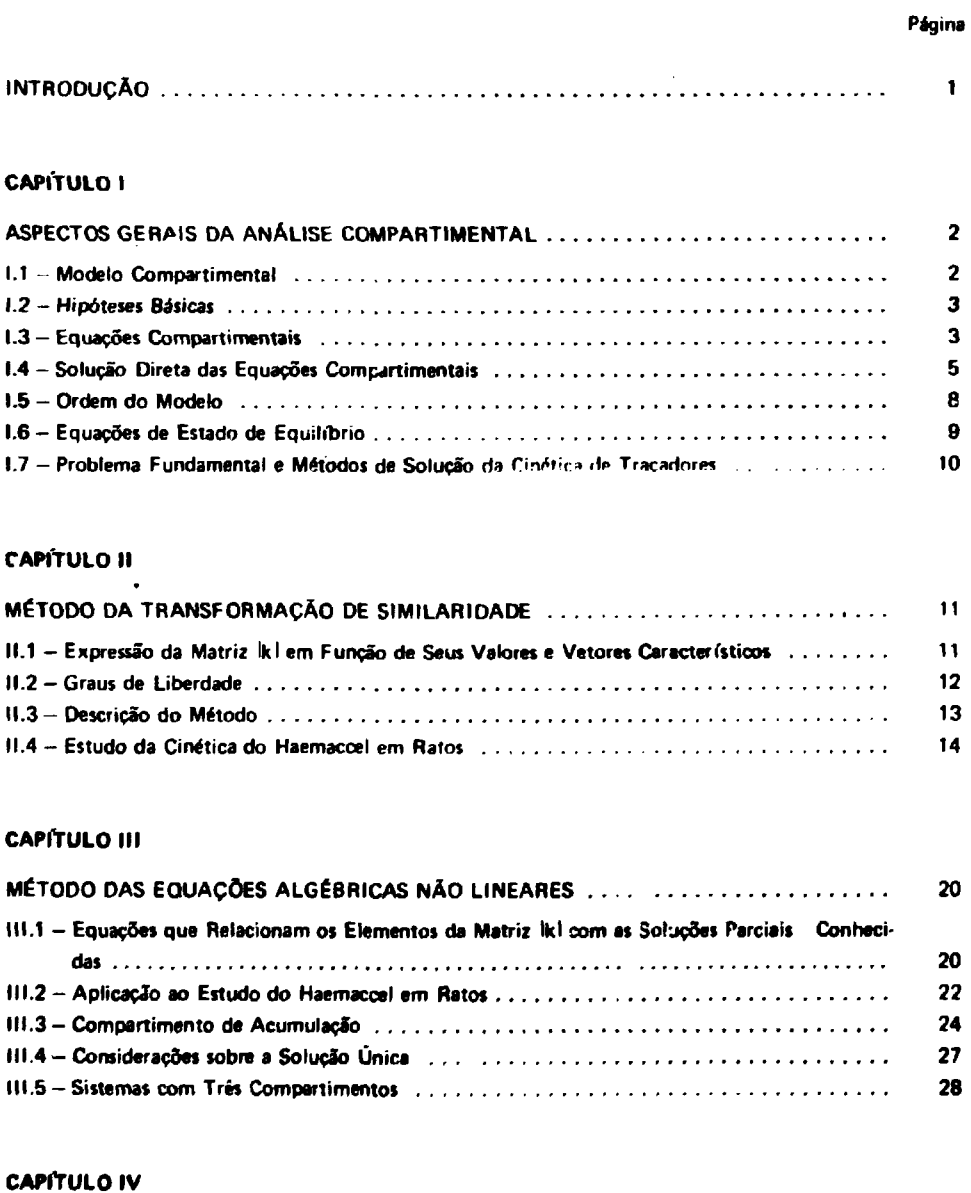

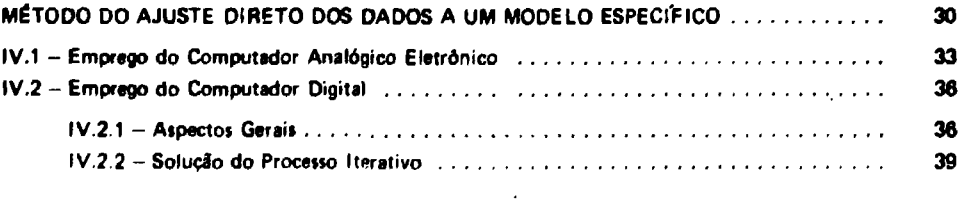

# **Pagina**

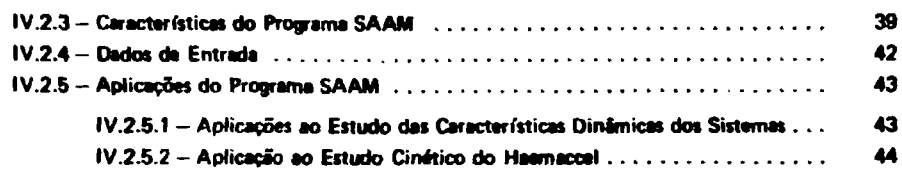

# **CAPÍTULO V**

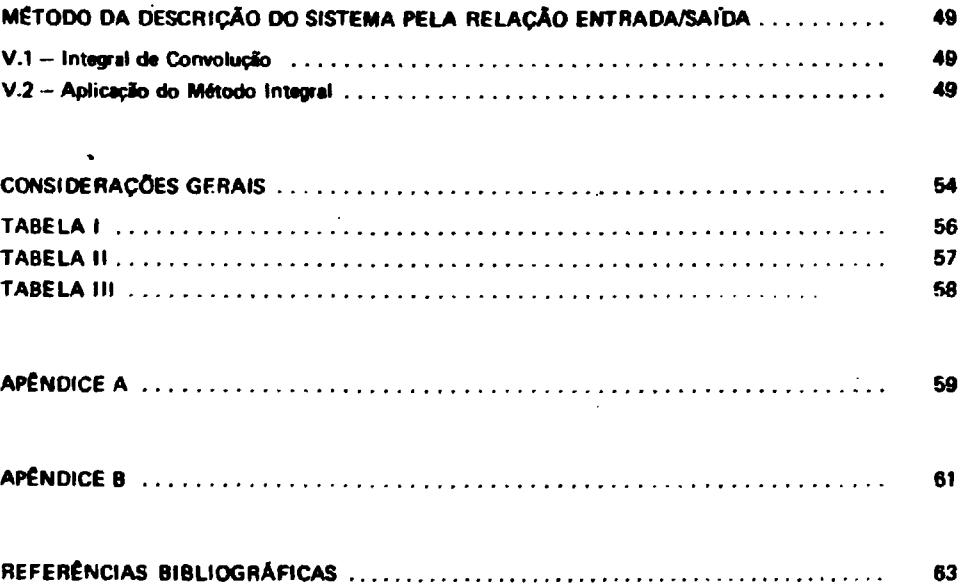

# **ESTUDO DA CINÉTICA DE SISTEMAS MULTICOMPARTIMENTALIZADOS COM TRAÇADORES RADIOATIVOS**

**Antonio Soarei de Gouveia**

## **INTRODUÇÃO**

**O autor se propõe a dar uma visão geral dos problemas ligados a análise da cinética de sistema multicompartimentalizados. O estudo desses sistemas, quer ern áreas da bioquímica e da fisiologia, quer** em área da engenharia de processos, tornou-se possível graças ao desenvolvimento das técnicas de **tracadores radioativos.** 

**Na seleção dos tópicos, procurou-se abordar diferentes métodos gerais para tratamento dos didos. enquanto a maior parte das publicações sobre o assunto, restringe-se a soluções particulares.**

**O mérito da introdução de modelos lineares e invariantes, na interpretação de experimentos com tocadores radioativos, segundo Corfietd e colaboradores<sup>110</sup>', deve-se a Gellhorn, 'Merrell e** Rankin<sup>(11)</sup>, que em 1944 publicaram no American Journal of Physiologhy, artigo sobre o ritmo da **transcapilarulade do sódio em cachorros. Entretanto, o emprego de sistemas de equações diferenciais üraares de primeira ordem a coeficientes constantes é de uso anterior no campa d? farmacologia em estudos de cinética de substâncias administradas ao organismo' <sup>7</sup> \*"; e de uso bem mais remoto em cmética química. Deve-se a Solomon'<sup>231</sup> » reunião Je várias aplicações de isotopos radioativos em estudo\* de sistemas compartimentali.<sup>T</sup> .ados. e a Rescigno-Segre<sup>117</sup>' e Sftepnard<sup>1</sup> a sistematização do problema de forma relativamente gerat.**

**Devido ao seu desenvolvimento, a análise compartimental mereceu, em 1962, a realização da eofiferênci» "Multi-Compartiment Analysis of Tracer Experiments"' <sup>15</sup> \ sob os auspi'cios da Academia de Ciência' de No»» York.**

**A nomenclatura e os símbolos usados neste trabalho foram sugeridos pelo Grupo de Trabalho em Cinética de Traçadores<sup>181</sup> , è Comissão Internacional de Medidas e Unidades Radiológicas.**

**No Capítulo I, é introduzida a descrição do sistema petas variáveis de estado, obtendo-se solução direta após a introdução de uma única dose de substância marcada. Faz-se referência ao problema fundamental da análise compartimemal.**

**No Capítulo II, expõe-se o método da transformação de similaridade'<sup>4</sup> ', pelo qual obtém-se uma solução parametrizada » partir de uma joluçlo qualquer que satisfaça as restrições contidas nos dadoi • at condições iniciais do problema.**

**No Capítulo III, sío desenvolvidas as equações algébricas não lineares<sup>1181</sup> , entre "as constantes d» transferencia" e os dados experimentais expressos em soma de exponencíais. São feitas, ainda, no momo Capítulo, considerações sobre o compartimanto de acumulação e a obtenção da solução única.**

**No Capítulo IV, abordam-se métodos computacionais, tanto analógicos como .digitais, para solução de um modelo compartimental específico, por meio do ajusta direto dos dados. Em todos os Capítulo\*, tomou-se como exemplo de aplicação dos metodes citados, o eitudo cio comportamento < mético do Haemeccel (sucedâneo do sangue) em rato».**

**No Capítulo V, fornece-se a descrição integral, conveniente em certos casos, sendo resumida uma aplicação do método ao estudo da oxidação da glicose.**

#### **CAPITULO I**

### **ASPECTOS GERAIS DA ANALISE COMPARTIMENTAL**

## **1.1 - Modelo Compartimental**

**O uso de uótopos radioativos tornou possível o conhecimento quantitativo de muitos processos bioquímicos e fisiológicos. Os traçad^res radioativos podem ser empregados como meio de obervacão fisiológica do metabolismo de substâncias, da transferência de constituintes corpóreos de uma parte para outra do organismo, da cinética de drogas e ainda como meio de observação da formação de um composto a partir de outro.**

**No modelo usado para análise dos dados experimentais, supõe-se que o sistema é** compartimentalizado. Considera-se compartimento todo conjunto de fons, moléculas ou partículas da **mesma espécie que têm iguais probabilidades de sofrer os mesmos eventos. Assim, no estudo da permeabilidade da membrana eritrocitária ao potássio117I , o conjunto de eritrócitos é considerado como** constituindo o compartimento eritrocitário. Os compartimentos podem corresponder ou não a regiões **físicas reais e,.neste caso, homogêneas e uniformes. Cada espécie química contida num compartimento real pode ser formalmente tratada como um compartimento, entendendo-se no caso, por fluxo entre compartimentos como conversão química. Os diferentes significados do termo compartimento podem ser ilustrados ptlo exemplo do estudo da cinética da glicose marcada como I4 C , realizado por S. Segai • colaboradores'<sup>20</sup>'. Para a distribuição da glicose e bicarbonate\* produzidos, considerou-te o seguinte modelo compartimental (Figura 1)**

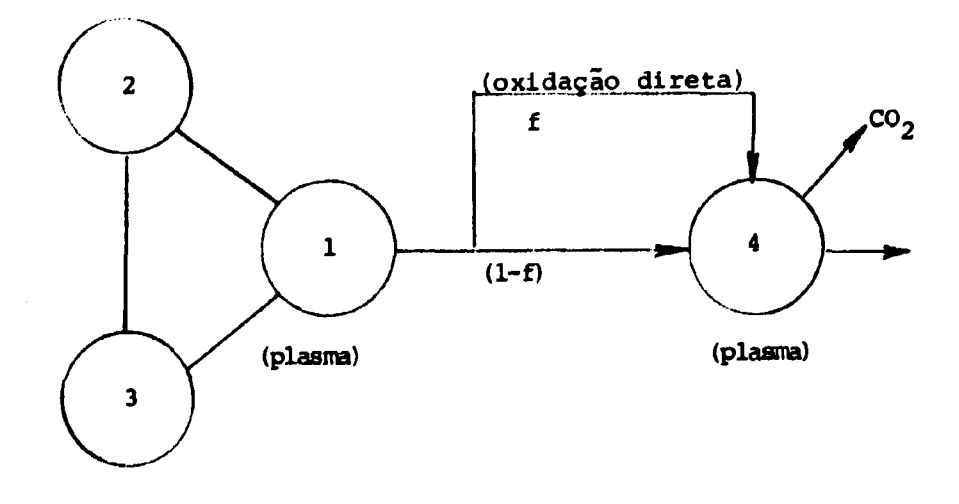

Figura 1 -- Modelo usado na análise do metabolismo da glicose

 $\bar{0}$ nde:

Compartimento 1 - corresponde a glicose contida no plasma | local de introdução e **amostragem** do traçador radioativo).

Compartimentos 2 e 3 - correspondem a glicose contida em corrpartimentos extra-plasmáticos.

Compartimento 4 - corresponde a bicarbonatos contidos no plasma.

Neste exemplo, furam considerados três compartimentos físicos reais: um píasmático e dois extra-plasmáticos. O compattimento plasmático conteria dois compartimentos, os de números 1 e 4, correspondentes a compostos químicos diferentes, respectivamente glicose e bicarbonatos.

O experimento com traçador radioativo envolve a introdução de uma certa quantidade de substância marcada no interior de um sistema e a conseqüente determinação de sua atividade em seus compartimentos. A partir dos dados observados, procura-se chegar a conclusões sobre o sistema, a saber: número de compartimentos, sua configuração, valor numérico das constantes de transferência, curvas e espaços de distribuição etc.

### **1.2** - **Hipóteses** Básicas

Para a formulação do problema, são consideradas as seguintes hipóteses<sup>(23,17)</sup>.

- a) 0 sistema subjacente está em estado de equilíbrio dinâmico durame o emprego do traçador.
- b) A quantidade de substância traçadora introduzida é desprezível em relação à quantidade de substancia equivalente não marcada, em estado de equilíbrio, presente no sistema.
- c) A quantidade total de substância contida num compartimento é uma mistura homogênea das substâncias marcada e não marcada, sofrendo portanto, a substancia marcada uma mistura instantânea ao entrar no compartimento.
- d) As substâncias marcadas e não marcadas devem possuir as mesmas propriedades físicas e químicas.
- e) A quantidade de substância traçadora que sai do compartimento na unidade de tempo é proporcional á quantidade de substância marcada presente nele

Estas hipóteses implicam que o comportamento do traçador radioativo é representativo du **comportamento** da substância equivalente não marcada e que seu modelo matemático pode ser descrito **por equações** diferenciais lineares de primeira ordem com coeficientes constantes.

### **1.3** - **Equações Compartimentaii**

Seja um sistema N-compartimental aberto, cujo esquema geral é o representado na Figura 2,

Considerando-se o i-ésimo compartimento pode-se definir;

- $q_i(t)$  quantidade de substância marcada existente no instante t.
	- $k_{ii}$ . fração da substância marcada contida no j-ésimo compartimento que é transferida na unidade de tempo para o íésimo compartimento.

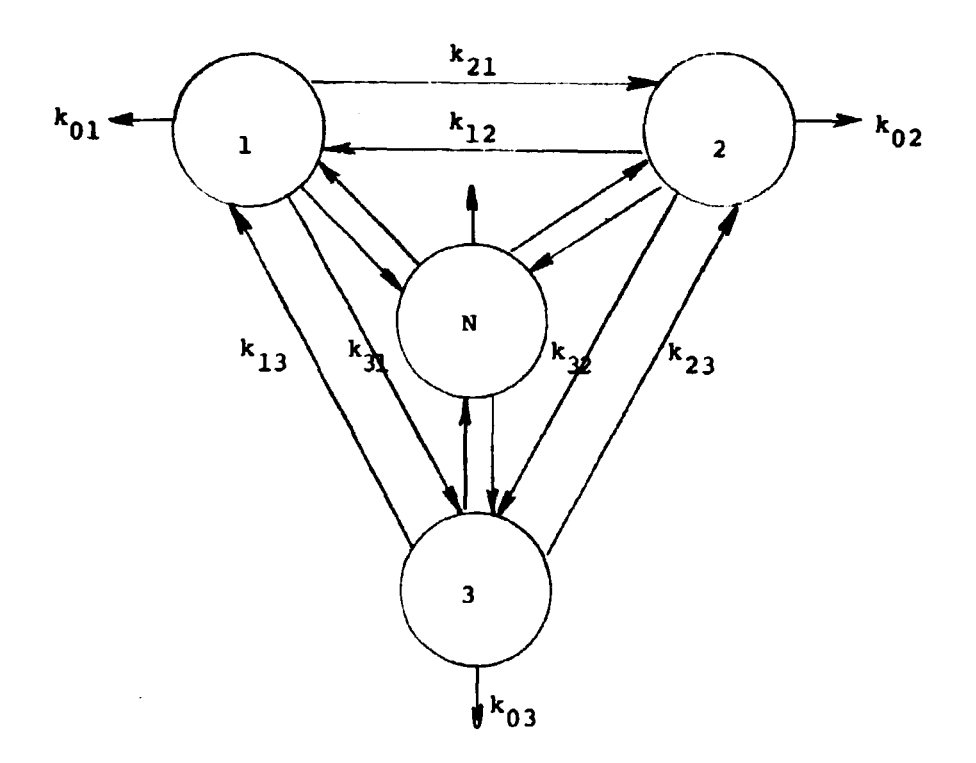

 $\blacktriangle$ 

Figura 2 - Esquema de um sistema geral de N compartimentos.

- **k . fraçio da substância marcada contida no i-ésimo compartimento que é transferida na unidade de tempo para o exterior do sistema.**
- **k(( fraçio da substância marcada contida no i-éiimo compartimento que o deixa na unidade de tempo.**

$$
k_{ii} = k_{oi} + k_{1i} + k_{2i} + \dots + k_{ni}
$$
 (1-3.1)

**A variação em relaçio ao tempo, da quantidade de substancia marcada imt de sua atividade) no i-ésimo compartimento, é dada pela equaçSo diferencial:**

$$
\frac{dq_i(t)}{dt} = -k_{ij} q_i(t) + \sum_{\substack{j=1 \ i \neq i}}^{\eta} k_{ij} q_j(t) \text{ com } q_i(t=0) = q_i^0
$$

**sendo o sistema de n compartimentos (i = 1, 2 .. . n), descrito por um sistema de n equações diferenciais lineares de primeira ordem com coeficientes constantes, cuja formulaçío matricial »:**

$$
\frac{1}{q}(t) = [k] \overline{q}(t) \text{ com } \overline{q}(t=0) = \overline{q}^0
$$
 (1-3.2)

**q (ti — vetor coluna (nxi)das variáveis de estado**

**q ° — vetor coluna (nxi) estado inicial**

 $\dot{\overline{q}}(t)$  - vetor coluna (nx1) das derivadas em relação ao tempo das variáveis de estado.

**[k| - matriz (nxn) das constantes ou coeficientes de transferência, de forma gera!.**

```
[k] =<br>
\begin{bmatrix}\n-k_{11} & k_{12} & k_{13} & \dots & k_{1n} \\
k_{21} & -k_{22} & k_{23} & \dots & k_{2n} \\
\vdots & & & & \\
k_{n1} & k_{n2} & k_{n3} & \dots & k_{nn} \\
\vdots & & & & \\
k_{n1} & k_{n2} & k_{n3} & \dots & k_{nn}\n\end{bmatrix}
```
**e cujos elementos estío sujeitos is seguintes restrições:**

$$
k_{ij} \ge 0 \qquad (i_{ij} = 1, 2...n)
$$
  
\n
$$
k_{ij} \ge \sum_{\substack{i=1 \ i \neq j}}^{n} k_{ji} \qquad (i = 1, 2...n)
$$
  
\n(1-3.3)

**Utiliza-se o sistema linear e invariante no tempo (1-3.2). tanto para descrever a cinetica da substancia traçadora em sistemas em equilíbrio dinâmico, como para descrever a cinétice de drogas marcadas quando sujeitas a reações de primeira ordem.**

#### **1.4 - Solução Direta das Equações Compertimenteii**

O sistema representado pela expressão (1-3.2) tem por solução<sup>(9)</sup>

$$
\bar{q}(t) = e^{\int k \int t} \bar{q}^0
$$
 (14.1)

onde e(k)<sub>t</sub> é a chamada matriz de transição do sistema, pois permite uma vez determinada que se conheca um vetor estado futuro a partir do vetor estado inicial.

**Aplicando-» a transformação da Laplace ao sistema descrito pela (1-3.2)**

$$
s\,\overline{q}(s)\ -\ \overline{q}^0\ =\ \left[k\right]\ \overline{q}(s)\tag{14.2}
$$

onde

**qU) - transformada de Laplace do vetor q (t)**

**\* - variava! complexa da transformação**

Sendo I a matriz unitária, pode-se escrever que

$$
[sl - k] \ \overline{q}(s) = \overline{q}^{\bullet}
$$
 (14.3)

**portanto**

$$
\overline{q}(s) = \{sl - k\}^{-1} \overline{q}^{\theta} \tag{1.4.4}
$$

 $\mathcal{L}_{\text{max}}$ 

**Aplicahdo-f\* a transformação inversa de Laplace tem-se:**

$$
\bar{q}(t) = L^{-1} [sI - k]^{-1} \bar{q}^0
$$
 (14.5)

**Comparando (1-4.1) e (1-4.5), tem-se para a matriz de transição:**

$$
e^{[k] \, t} = L^{-1} \, [s! - k]^{-1} \tag{14.6}
$$

**Pod\*-se escrever que:**

$$
[s1 - k]^{-1} = \frac{\text{adj}[s1 - k]}{\det[s1 - k]} = \frac{[\Delta i i \ (s)]}{\Delta \ (s)}
$$
 (1-4.7)

**onde**

 $\Delta_{ij}(s)$  - co-fator do i-j-<del>ás</del>imo elemento de [sl-k]

**A(») - determinante de 41-kl**

Das expressões (1-4.4) e (1-4.7) tem-se:

$$
\bar{q}(s) = \frac{\{\Delta \mu(s)\}}{\Delta(s)} \bar{q}^0
$$
 (1-4.8)

**e**

cuja i-ésima componente é da forma

$$
q_i(s) = \frac{1}{\Lambda(s)} \sum_{k=1}^{n} \Delta_{k, i}(s) q_k^0 \quad (i = 1, 2, ... n)
$$
 (1-4.9)

As restrições (1-3.3) sobre os elementos da matriz [k] são suficientes para gerantir(12,13), que as raízes de equeção característica do sistema, de $\eta$ sl-k) = 0, têm:

- parte real não positiva
- e não podem ser imaginárias puras

Admitindo-se que as raízes características sejam todas reais e distintas, da forma -X,  $(j = 1, 2, \ldots n)$  pode-se escrever que

$$
\Delta(s) = (s + \lambda_1) \dots (s + \lambda_n) \tag{14.10}
$$

Substituindo-se (14.10) em (14.9), multiplicando-se ambos os membros por (s+),) e fazendo se s tender a - $\lambda_{\rm p}$ , obtém-se

$$
a_{ij} = (q_i(s) - (s + \lambda_i)) = \lim_{s \to -\lambda_i} \frac{\sum_{k=1}^{n} \Delta_{ki}(s) - q_k^0}{\Delta(s)} \quad (s + \lambda_i)
$$
(14.11)

$$
s\leq -\lambda_j
$$

que é o resíduo de q<sub>i</sub>(s) correspondente à raiz característica.  $\lambda_i$ .

Expressando-se q<sub>i</sub>(s), em termos da expansão fracional de resíduos, têm-se:

$$
q_i(s) = \sum_{j=1}^{n} \frac{a_{ij}}{s + \lambda_j} \quad (i = 1, 2, ... n)
$$
 (14.12)

A transformação inversa de Laplace produz,

$$
q_{i}(t) = \sum_{j=1}^{n} a_{ij} \exp(-\lambda_{j}t) \text{ com } \sum_{j=1}^{n} a_{ij} = q_{i}^{0}
$$
 (14.13)

que sob a forma matricial fica,

$$
\hat{\mathbf{q}}(t) = \{A\} \in \{t\}
$$
 (14.14)

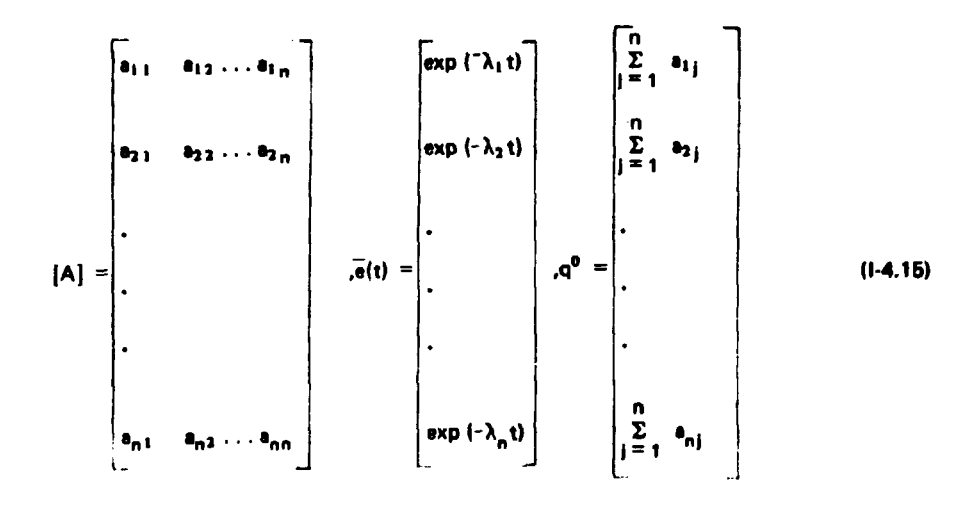

**No caso das raízes características nab serem todas distintas, isto 4, se houvesse alguma de multiplicidade maior do que a unidade, apareceriam nas expressões (1-4.13) termos do tipn" <sup>7</sup> '' "**

exp { 
$$
\lambda
$$
t}, temp (- $\lambda$ t), t<sup>2</sup> exp (- $\lambda$ t), ..., t<sup>r-1</sup> exp (- $\lambda$ t)

**onde**

 $-\lambda$  seria raiz característica de multiplicidade r. As expressões (1-4.13) não serão estendidas para incluir este caso, porque assume-se que os modelos compartimentais não possuem potências de t aparecendo na **solução.**

#### **••o ~ Oftjafn do Modelo**

**O número de equações diferenciais lineares de primeira ordem, necessário para a formulação do problema 4 denominado de ordem do modelo. Haverá tantas equações diferenciais quantos foram oa compartimentos considerados. Com base apenas nos dados experimentais nfo 4 possível inferir a ordam exatamente, pois qualquer modalo compatível com os dados pode ser interpretado como caso degenerado de outro da maior ordam. Entretanto, não há vantagtm na escolha da um modelo da grande complexidade, cujos parâmetros nem seriam passíveis da quantificação.**

**Adota-se como modelo, o mais simples, isto 4, o que tem o manor número da compartimentos, para isso, todos os dados tio ajustados em combinações lineares da exponancfaii, com et restrições de que:**

- **sa{am satisfeitas as condições iniciais (1-4.13)**
- **a que os dados em todos os companimentos amostrados tenham o mesmo conjunto da** expoentes  $(-\lambda_i)$ .

**0 número mínimo de exponencinis necessário para obter o ajuste 4 tomado como a ordem do**

**com**

**modelo<sup>131</sup> . No processo da conversão dos dados experimentais em combinações linearea de exponenciais, como indicado pela expressão (1-4.13), está implicitamente aceita <> hipótese de que náo aparecem potências da variável t nos coeficientes dos termos exponenciais.**

## **1.6 - Equações de Estado de Equilíbrio**

**A condição de estado de equilíbrio da substância nio marcada pode ser expressa por meio do seguinte sistema de equações lineares:**

$$
[k] \overline{Q} + \overline{E} = \overline{Q} \tag{1-7.1}
$$

**onde**

- **Q vetor coluna (nxi), cuja componente genérica Q( é a quantidade de substância no i-ésimo compartimento (magnitude do compartimento).**
- $\overline{E}$  vetor coluna (nx1), cuja componente genérica E<sub>i</sub> (taxa de renovação) é a quantidade de **substância nib marcada, proveniente do exterior ao sistema que entra no i-ésimo compartimento n» unidade de tempo.**

**O - vetor coluna nulo (nxi)**

**O produto Rj( = k,( Qj é denominado taxa de transferência, e representa a quantidade de** substância que é transferida na unidade de tempo do i-ésimo compartimento para o j-ésimo.

**At equações (1-7.1) permitem determinar as magnitudes dos compartimentos (Q,l, quando conhecido\*: o vetor E das taxas de renovação e a matriz [k] das constantes de transferência. Uma situação comumente encontrada é aquela em que o compartimento de introdução e amostragem da substância marcada, seria o único local, onde se verifica a entrada e a saída para o exterior ria substlncia em estudo, nio marcada. Seja, por exemplo, o i-ésimo compartimento, para o qual:**

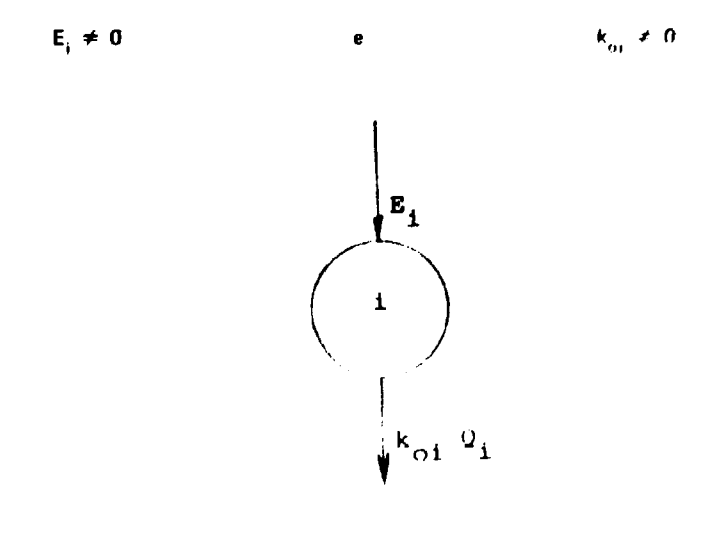

**e para os** demais compsrtimentot.

$$
E_j = 0 \quad e \quad k_{oj} = 0 \quad (j = 1, 2...n)
$$
\n
$$
j \neq i
$$

**A magnitude do i-ésimo compartiniento pode ser determinada pela expressão:**

$$
\mathbf{Q}_i = \mathbf{C}_i \ \mathbf{V}_i
$$

**onde**

**C( - concentração da substância não marcada**

**V. — volume do i-ésimo companimento**

**tendo o volume V{ determinado pela técnica da diluição isotópica<sup>1161</sup> . Essa técnica baseia-se na incorporação de uma quantidade conhecida, de substância isotopicamente marcada e na medida da atividade de amostras da mistura homogênea, das substâncias marcada e não marcada.**

**Devido a condição de estado de equilíbrio, tem-se:**

$$
E_i = k_{oi} Q_i
$$

**Conhecidos o vetor**  $\overline{E}^T = [0 \dots 0 \ E, 0 \dots 0]$  **(transposto) e a matriz**  $\mathbb{R}^1$ **, culculam-se as demais magnitudes por meio do sistema de equações (1-7.1).**

## **1.7 - Problema Fundamenul e Métodos de Solução da Cinética de Traçadores**

**Na análise compartimental, não se procura, de início, a solução direta das equações compartimentais, isto é, resolver o sistema (1-3.2) dada a matriz [k] e o vetor estado inicial q° , pois são desconhecidos os elementos da matriz [k).**

Na maioria dos estudos de sistemas multicompartimentalizados, é muito difícil obter um **conjunto completo de dados pela dificuldade de acesso. Tem-se, assim, apenas um conhecimento parcial da evolução da substância marcada, isto é, dispõe-se de alguns componentes do vetor de estado q (t).**

**O problema fundamental da análise compartimental é o da determinação das matrizes [k] para as quais os dados experimentais satisfazem (I 3.2), a partir do conhecimento parcial das soluções (1-4.13) das equações compartimentais, sob a forma de combinações lineares de exponenciais.**

**Os sistemas compartimentais são considerados resolvidos, quando todas as constantes de transferência estiverem determinadas numericamente, podendo ser tratados principalmente pelos seguintes métodos:**

- **a) Método de transformação de similaridade.**
- **b) Método das equações algébricas não lineares.**
- **c) Método do ajuste direto dos dados a um modelo especifico.**
- d) Método da descrição do sistema pela relação entrada/saída.

# **CAPÍTULO II**

# MÉTODO DA TRANSFORMAÇÃO DE SIMILARIDADE

# II.1 - Expressão da Matriz [k] em Função de Seus Valores e Vetores Ceracterísticos

Substituindo-se a solução  $\bar{q}(t) = [A]\bar{e}$  (t) em (l-3.2), obtém-se:

$$
[A]\dot{\overline{e}}(t) = [k] [A]\overline{e}(t)
$$

$$
\text{mass } \frac{1}{e}(t) = -
$$
\n
$$
\begin{bmatrix}\n\lambda_1 & 0 & \ldots & 0 \\
0 & \lambda_2 & \ldots & 0 \\
\vdots & & & \\
\vdots & & & \\
0 & & & \ddots \\
0 & & & & \n\end{bmatrix}\n\begin{bmatrix}\n\exp(-\lambda_1 & t) \\
\exp(-\lambda_2 & t) \\
\exp(-\lambda_2 & t)\n\end{bmatrix} = -[\lambda] \stackrel{\frown}{e}(t)
$$

portanto,

[A] 
$$
\{ \lambda \} = -\{ \kappa \} \{ A \}
$$
 (11-1,1)

fazendo

$$
[k] = [\vec{k}] \text{ sequence:}
$$
  

$$
[\vec{k}] [A] = [A] [\lambda]
$$
 (II-1.2)

onde

$$
\begin{bmatrix}\n k_{11} & -k_{12} & -k_{1n} \\
 -k_{21} & k_{22} & k_{2n} \\
 \vdots & \vdots & \vdots \\
 k_{n1} & -k_{n2} & k_{nn}\n\end{bmatrix}
$$

**12**

**A relação (M-1.2) expressa que as colunas de [A] são vetores característicos 4e fit] e (X] a lua representação diagonal. Pós-multiplicando (11-1.2) por [A|~' obtém-se:**

$$
\{\vec{k}\} = [A] [\lambda] [A]^{\top}
$$
 (11-1.3)

A matriz [A] não é singular, pois os valores característicos ( $\lambda$ ,) da matriz IRI são considerados distintos e portanto os vetores característicos são linearmente independentes<sup>(3)</sup>.

**Se o vetor q (t) for completamente determinado, isto é, se os dados experimentais permitirem o conhecimento de todas suas componentes, a matriz [1c] fica univocamente determinada pela (11-1.3). Os elementos d»s matrizes [A] e [X] sâo obtidos ajustando-se aos dados observados combinações lineares de exponenciais. Normalmente, os dados são incompletos, pois nem todos os compartimentos sao passíveis** de medida e consequentemente não é possível determinar a matriz [K] univocamente.

# **11.2 - Graus de Liberdade**

**As medidas experimentais, em diferentes compartimentos e sob diferentes condições iniciais, sfo** caracterizadas pelo mesmo conjunto de n valores característicos (- $\lambda_i$ ) independentes. Por outro lado, os **n 1 elementos (a(.) da matriz [A], onde cada coluna é um vetor próprio correspondente a um particular** valor caracter ístico- $\lambda_i$ , não são todos independentes. Considerando-se o vetor estado inioial:

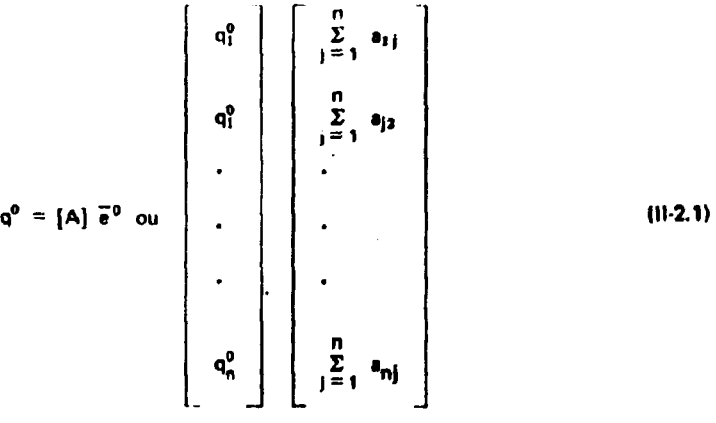

**vete que, pira cada oompartimento, hf apenas (n - 1) elementos a)( Independentes, pois as (11-2.1) constituem um conjunto de n restrições. Portanto, apenas n(n - 1> dos elementos a,, sao independentes. Oi X| • os a(( juntos constituem um conjunto de n+n(n - 1) = n <sup>l</sup> perímetros independentes. A matriz (S) tem exatamente n<sup>1</sup> elementos k|( (l,j = 1,2 .. . n) que ficam univocamente determinados (11-1J) se todos oi a)( • X, forem conhecidos.**

**Supondo-se que apenas um compertimento, por exemplo, o de número 1, seja observável, isto leva to conhecimento de (2n - 1) elementos independentes:**

**- os n valores característicos (- X.)**

 $-$  os n a<sub>ti</sub> para os quais  $\Sigma$  a<sub>ti</sub> = q<sup>o</sup>

**Medidas num compartimento adicional, permitem o conhecimento da apenas (n - 1) novos elementos independentes, pois os A( são os mesmos para todos os compartimentos.**

Sendo r o número de compartimentos obsarvados, têm-se um total de n+r(n - 1) elementos **independentes conhecidos e portanto g = n<sup>2</sup> - n+r(n - 1) elementos independentes desconhecidos. Nessas condições, pode-se dizer que o sistema tem g = (n - 1) (n - r) graus de liberdade, correspondentes ao número de parâmetros independentes em relação aos quais as constantes de transferência serão expressas**

**11.3 - Deacriçfo do M.\*i...t,,**

**O método foi desenvolvido por Berman e Schoenfeld'<sup>4</sup> ' 141 , tendo sido publicado em 1956 no Journal of Applied Physics. Para sua aplicação, define-se uma matriz [P] nao singular com um número de variáveis igual aos graus de liberdade do sistema, de tal modo que o produto [PA) preserve os elementos a. j conhecidos e outras restrições contidas nos dados.**

**A expressão (11-1.2) pode ser escrita como,**

$$
[k] [P]^{-1} [P] [A] = [A] [h]
$$

**e pré-multiplicando ambos os lados por IPi obtém-se**

$$
[P \ R \ P^{-1}] [PA] = [PA] [\lambda]
$$

**ou**

$$
\{ \mathbf{k}' \} \ \{ \mathbf{A}' \} = \{ \mathbf{A}' \} \ \{ \lambda \}
$$

$$
\mathcal{L}^{\mathcal{L}}(\mathcal{L})
$$

**onde**

$$
[A'] = [PA] \tag{11.3.1}
$$

$$
[k'] = [P \ \bar{k} \ P^{-1}] \tag{11.3.2}
$$

**A HI-3,2) fornece uma soluçio parametrizada matematicamente consistente com os dados, pois a (11-3.1) preserva os dados conhecidos, fornecendo um mapeamento da matriz [K] correspondente a** variações nos a<sub>jí</sub> desconhecidos.

**A partir de uma matriz [K| obtida pela (M-1.3) atribuindo-se valores consistentes com dados experimentais aos elementos a(, desconhecidos, todas as outras soluções podem ser obtidas por meio da transformação [PRP' <sup>1</sup> ). Como t (11-3.2) é uma transformação de similaridade, ficam preservados os** valores caracter isticos da matriz [K].

Para incorporar à matriz [P] restrições sobre os a<sub>tir</sub> como por exemplo, a invariância dos elementos a .; da r-ésima línha da matriz (A), conhecidos por meio da expressão:

$$
q_r(t) = \sum_{j=1}^{n} a_{rj} \exp\left(-\lambda_j t\right) \text{ com } q_r^0 = \sum_{j=1}^{n} a_{rj}
$$

**basta tomar para r-ésima linha de [P] os elementos seguintes:**

$$
P_{rj} = 0 \quad \text{para} \quad r \neq j.
$$
\n
$$
P_{rr} = 1
$$

**e conseqüentemente, a r-ésima linha da matriz [A'] = [PA] será igual a r-ésima linha da matriz [A].**

**No emprego do método, nenhuma hipótese é feita sobre a configuração do modelo inicial, isto ê, quais as ligações existentes entre os compartimentos, representadas por k<sub>ii</sub> ≠0. Nesse método, as hipóteses iniciais são feitas sobre os dados que faltam, isto é, são atribuídos valores aos a,, desconhecidos, com a restrição que satisfaçam as condições iniciais e outras imposições contidas not dados experimentais. Como conseqüência, pode resultar uma solução em que algumas constantes de transferência sejam negativas. O resultado obtido representado pela matriz [k~] é apenas matematicamente consistente com os dados. A solução parametrizada (11-3.2) usa os valores kè, da solução inicial, em expressões que incluem todas as soluções consistentes com os dados; tanto as fisicamente viáveis, isto é, que satisfazem as relações (1-3.3), como as não viáveis.**

## **11.4 - Estudo da Cinétice do Haemaccel em Ratos**

**Procurou-se determinar, pelo emprego do método da transformação de similaridade, o comportamento dinâmico do Haemaccel, substituto do plasma, marcado com\_^3 1 1. Os dados foram obtidos peta Divisão de Radiofarmácis do'lnstituto de Energia Atômica, com a introdução da droga marcada, em ratos, por via endo arterial. Efetuaram-se medidas das atividades residual corpórea • das excreções urinárias • fecal cumulativa em função do tempo. Os dados experimentais da atividade residual de corpo inteiro e as excreções cumulativas mostraram-se complementares (Tabela I).**

**A curva experimental residual de corpo inteiro, expressa em fração de dose, verificou-se decomponíval numa soma de dois termos exponenciais (IV-2.5.2),**

 $C_1$  exp(- $\lambda_1 t$ ) +  $C_2$  exp(- $\lambda_2 t$ ) obtendo-se os seguintes valores numéricos:

$$
C_1 = 0.3498 \quad \lambda_1 = 0.686 \times 10^{-2} \text{ h}^{-1}
$$
  

$$
C_2 = 0.6502 \quad \lambda_2 = 0.178 \text{ h}^{-1}
$$
 (114.2)

exigindo que o sistema seja composto de pelo menos dois compartimentos; sendo por exemplo o de **número 1, o comparíimento plasmático de introdução do Haemaccet marcado; • o d\* número 2, o companlmento axtra-plesmatioo. Suas expressões em termos exponenciais sfo:**

$$
q_1(t) = a_{11} \exp(-\lambda_1 t) + a_{12} \exp(-\lambda_2 t) \text{ com } q_1^0 = a_{11} + a_{12} = 1. \tag{11-4.3}
$$

 $q_2(t) = p_{21} \exp(-\lambda_1 t) + p_{22} \exp(-\lambda_2 t)$  com  $q_2^0 = q_{11} + q_{22} = 0$ 

**(11-4 41**

**supondo-se que no instante inicial toda a dose administrada estivesse no compartimento 1.**

Os dados experimentais da atividade residual corpôrea correspondem à soma q<sub>1</sub>(t) + q<sub>2</sub>(t), **sendo portanto:**

$$
C_1 = a_{11} + a_{11} \qquad e \qquad C_2 = a_{12} + a_{22}
$$

mm

$$
q_1(t=0) + q_2(t=0) = C_1 + C_2 = 1
$$

**O esquema geral de um modelo bicompartimentalizado ê caracterizado por quatro constantes de transferência (Figura 3).**

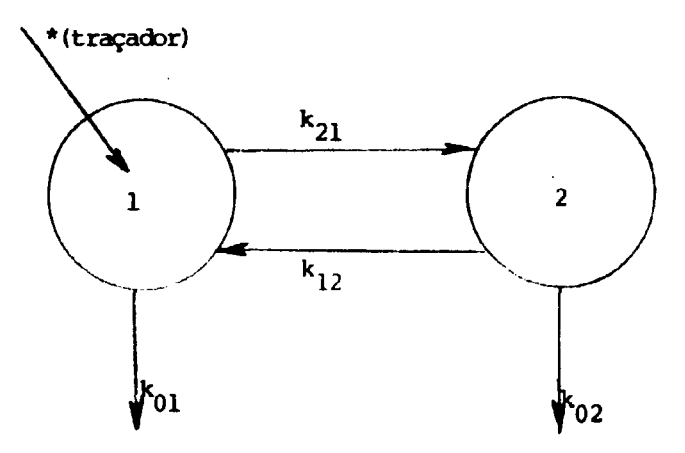

Figura 3 - Modelo de dois compartimentos com introdução da substância traçadora no compartimento 1.

Para efeito da determinação dos graus de liberdade, o conhecimento da curva residual de corpo **inteiro é equivalente ao conhecimento de um compartimento, sendo portanto g=1.**

**A aplicação do método, pode ser dividida em duas fases:**

- a) obter uma matriz [k] consistente com os dados, mas não se tendo a preocupação de **satisfazer as restrições de nlo negatividade dis constantes de transferência.**
- **b) obter a solução parametrizeda (R ] por meio da exprassfo (11-3.2).**

Para obter a matriz [K] inicial, devem ser escolhidos valores para os a<sub>ii</sub> (i,j = 1, 2), satisfazendo **ai condições (11-4.3) a (11-4.4). Isto pode ser obtido farendo-se por exemplo:**

$$
q_1(t) = \frac{C_1}{2} \exp(-\lambda_1 t) + (1 - \frac{C_1}{2}) \exp(-\lambda_2 t)
$$

$$
q_2(t) = \frac{C_1}{2} \exp(-\lambda_1 t) + (-\frac{C_1}{2}) \exp(-\lambda_2 t)
$$

 $q_1(t) + q_2(t) = C_1 \exp(-\lambda_1 t) + C_2 \exp(-\lambda_2 t)$ 

Substituindo-se as matrizes:

$$
[A] = \begin{bmatrix} C_1 & 1 & -C_1 \\ \frac{C_1}{2} & 1 & -\frac{C_1}{2} \\ \vdots & \vdots & \ddots & \vdots \\ C_1 & -C_1 & 0 \\ \frac{C_1}{2} & -\frac{C_1}{9} & 0 \end{bmatrix}; \begin{bmatrix} 1 & 0 & 0 \\ 0 & \lambda_1 & 0 \\ 0 & \lambda_2 & 0 \\ 0 & \lambda_3 & 0 \end{bmatrix}; \begin{bmatrix} 1 & -C_{\frac{1}{2}} \\ 1 & -C_{\frac{1}{2}} \\ 0 & 1 & 1 \end{bmatrix}
$$

na expressão (II-1.3), obtém-se a seguinte solução inicial:

$$
k_{11} = \frac{C_1}{2} (\lambda_1 - \lambda_2) + \lambda_2
$$
  
\n
$$
k_{12} = (1 - \frac{C_1}{2}) (\lambda_2 - \lambda_1)
$$
  
\n
$$
k_{21} = \frac{C_1}{2} (\lambda_2 - \lambda_1)
$$
  
\n
$$
k_{22} = \frac{C_1}{2} (\lambda_2 - \lambda_1) + \lambda_1
$$
  
\n(11.4.5)

 $\mathcal{L}_{\rm{in}}$ 

Substituindo-se em (11-4.5) os valores numéricos (11-4.2) tem-se:

$$
k_{11} = 0.1480
$$
  $k_{12} = 0.1412$  (11-4.6)  
\n $k_{21} = 0.2993 \times 10^{-1}$   $k_{22} = 0.3679 \times 10^{-1}$   
\n $k_{01} = k_{11} - k_{21} = 0.1181$   
\n $k_{02} = k_{23} - k_{12} = -0.1044$ 

Bolução apenas compatível com os darlos mas não viável, pois a constante de transferência ko2 é negativa.

Na fase seguinte, define-se uma matriz {P}, tal que o produto matricial [PA], preserve os a<sub>ll</sub><br>conhecidos e outras restrições contidas nos dados. No caso, o que deve ser preservado no produto [PA] e a soma  $q_1(t) + q_2(t)$ , isto é, a curva residual corpórea.

Ume matriz [P] tal que:

$$
\begin{bmatrix} P \end{bmatrix} = \begin{bmatrix} 1 & x \\ 0 & 1-x \end{bmatrix}
$$

 $\mathcal{L}$ 

preserva a expressão (11-4.1), pois o produto [PA] é igual a:

$$
\begin{bmatrix} 1 & x \\ 0 & 1-x \end{bmatrix} \begin{bmatrix} a_{11} & a_{12} \\ a_{21} & a_{22} \end{bmatrix} = \begin{bmatrix} a_{11} + a_{21}x & a_{12} + a_{22}x \\ a_{21} - a_{21}x & a_{22} - a_{22}x \end{bmatrix}
$$

Aplicando-se a transformação de similaridade (11-3.2),

$$
[k'] = \begin{bmatrix} 1 & & & & \\ & & & & \\ & & & & \\ & & & & \\ 0 & & & & 1-x \end{bmatrix} \begin{bmatrix} k_{11} & & -k_{12} \\ & & & \\ & & & \\ -k_{21} & & k_{22} \end{bmatrix} \begin{bmatrix} 1 & & & & \\ & & & & \\ & & & & \\ & & & & \\ 0 & & & & \frac{1}{1-x} \end{bmatrix}
$$

 $tem-40$ :

 $\bullet$ 

$$
k'_{11} = k_{11} - k_{21} x
$$
\n
$$
k'_{21} = k_{21} (1 - x)
$$
\n
$$
k'_{12} = \frac{-k_{21} x^{2} + (k_{11} - k_{22}) x + k_{12}}{1 - x}
$$
\n
$$
k'_{12} = \frac{-k_{21} x^{2} + (k_{21} - k_{22}) x + k_{22}}{1 - x}
$$
\n
$$
k'_{23} = \frac{-k_{21} x^{2} + (k_{21} - k_{23}) x + k_{22}}{1 - x}
$$

 $k'_{01} = k'_{11} - k'_{21} = k_{11} - k_{23}$  (constante)

$$
k'_{02} = k'_{22} - k'_{12} = \frac{(k_{11} - k_{11})x + k_{22} - k_{12}}{1 - x}
$$

As expressões (11-4.7) representam a solução parametrizada, sendo que a substituição de x por **um valor qualquer resulta num modelo compatível com os dados, mas geralmente nêo viável. Considerando as expressões (11-4.7), os valores (11-4.8) e as restrições (1-3.3), pode-ta determinar o intervalo de variaçSo do parâmetro x, correspondente ès soluções viáveis.**

**Verifica-se que:**

 $k'_{01} \neq 0$  (constante para todos modelos)

$$
k'_{12} \ge 0 \text{ e } k'_{21} > 0 \text{ para } -1 \le x < 1
$$
\n
$$
k'_{02} \ge 0 \qquad \text{para } x \le -0.8843
$$

**portanto, para o intervalo \* 1 < x <• 0.8B43, obtém-se soluções fisicamente viáveis, cujos extremos correspondem aos seguintes casos limites:**

$$
Para x = -1
$$
 k'<sub>12</sub> = 0

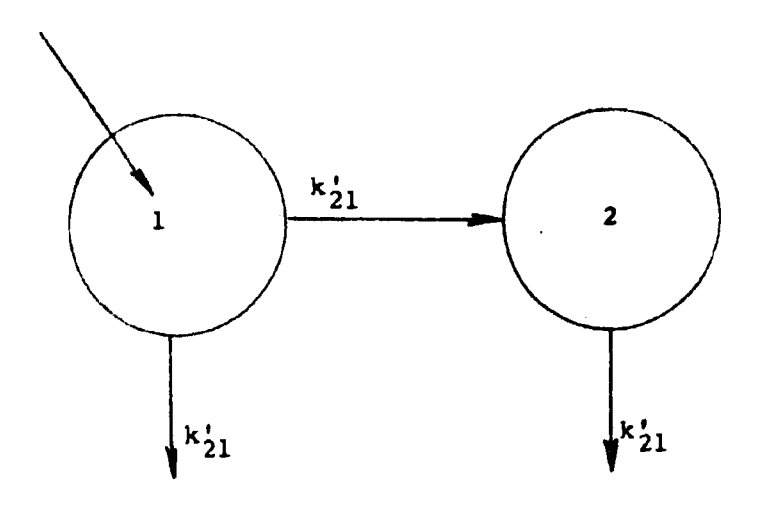

Figura 4 - Modelo de dois compartimentos com ligação irreversíval entre eles.

**Para**  $x = -0.8843$   $k'_{02} = 0$ 

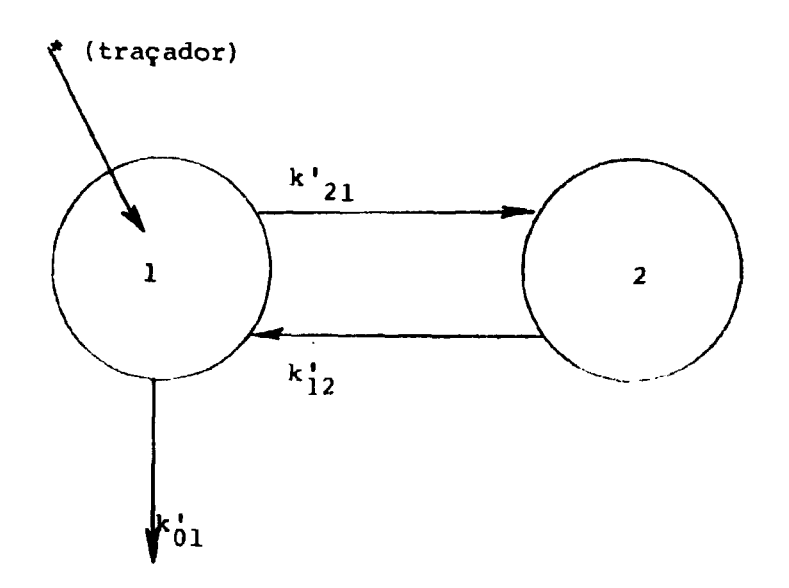

**FíguraS - Modelo de dois compartimentos com ligações rewrsívmj <? tato» pulo compartimento de introdução da substância traçado».**

**Por motivos fisiológicos interessa considerar apenas o modelo que possui uma única saída,** localizada no compartimento de introdução da drona marcada. As expressões (11-4.7) fornecem a **seguinte solução:**

$$
k'_{21} = 0.564 \times 10^{-1} \qquad h^{-1}
$$
  
\n
$$
k'_{12} = 0.103 \times 10^{-1} \qquad h^{-1}
$$
  
\n
$$
k'_{01} = 0.118 \qquad h^{-1}
$$
  
\n(11-4.8)  
\n(11-4.9)

**Conhecidas as constante! de transferência, podem-se obter as curvas de distribuição do Haamaccel em ambos os compartimentos, em que é suposto ser constituído o sistema em estudo.**

**Considerando as expressões (1-4.11) e sendo:**

$$
n = 2, \triangle(s) = (s + \lambda_1) (s + \lambda_2), k'_{2,2} = k'_{1,2}
$$
  

$$
\overline{q}^0 = \begin{bmatrix} 1 \\ 1 \\ 0 \end{bmatrix}; \begin{bmatrix} 1 \\ \triangle_{ji} \end{bmatrix} = sd_j \begin{bmatrix} 1 \\ 1 \\ 1 \end{bmatrix} = k' \begin{bmatrix} 1 \\ 1 \\ 1 \end{bmatrix} = k' \begin{bmatrix} 1 \\ 1 \\ 1
$$

obtém-se,

 $\overline{\phantom{a}}$ 

 $\ddot{\phantom{a}}$ 

$$
a_{11} = \frac{k'_{12} - \lambda_1}{\lambda_2 - \lambda_1} \qquad a_{12} = \frac{k'_{12} - \lambda_2}{\lambda_1 - \lambda_2}
$$
  

$$
a_{21} = \frac{k'_{21}}{\lambda_2 - \lambda_1} \qquad a_{22} = \frac{k'_{21}}{\lambda_1 - \lambda_2}
$$

Substituindo-se os valores dados por (11-4-2) e (11-4-8) e ex pressando os dados em porcentagem de dose obtém-se:

$$
a_{11} = 2.01
$$
  $a_{12} = 97.99$   
 $a_{21} = 32.95$   $a_{22} = -32.95$ 

que levados às expressões (11-4.3), permitem construir as curvas de distribuição do Haemaccal, apresentadas na Tabela II.

# **CAPITULO III**

# MÉTODO DAS EQUAÇÕES ALGÉBRICAS NÃO LINEARES

111.1 - Equações que Relacionam os Elementos da Matriz [k] com as Soluções Parciais Conhecides<sup>(18)</sup>

A derivada de ordem p da expressão (1-3.2) é igual a,

$$
\frac{d^D q(t)}{d t^p} = [k]^p q(t)
$$
 (III-1.1)

 $\bullet$  no instante t = 0, tem-se

$$
\frac{d^p \tilde{q}(t)}{dt^p} = [k]^p \tilde{q}^0
$$
 (111-1.2)

Pós-multiplicando os dois lados de (11-1.1) por  $|A|^{-1}$ , obtém-se,

$$
[k] = [A] [\neg \lambda] \cdot [A]^{-1}
$$

e pera uma potência de ordem p, segue que

$$
[k]^p = [A] [\cdot \lambda]^p [A]^{-1}
$$
 (111-1.3)

onde o i-êsimo elemento da diagonal da matriz  $(-\lambda)^p$  é igual a  $(-\lambda)^p$ .

Pré-multiplicando os dois lados de  $\bar{q}^6 = {A} \bar{R}^0$  por  ${A}^{-1}$  segue que

$$
[A]^{-1} \overline{q}^n \subset \overline{\epsilon}^n
$$
 (111-1.4)

e pós-multiplicando ambos os lados de (HI-1.3) por  $\overline{a}^0$  e substituindo a (III-1.4), obtém-se:

$$
\frac{d^{p_1}}{d!} \frac{q(t)}{q(t)} = [k]^p \overline{q}^0 = [A] [-\lambda]^p \overline{e}^0
$$
 (III-1.5)  
\n
$$
\frac{d}{dt} \frac{d}{dt} \frac{q(t)}{dt}
$$

O maior valor a ser assumido por p é (n - 1), pois demonstra-se<sup>(27)</sup> que uma matriz [k] (nxn), elevada a uma potência p tal que p > n, é uma combinação linear da matriz identidade de ordem n e das  $(n - 1)$  primeiras potências de [k].

A cada compartimento observado, correspondente a uma linha da matriz [A], as equações (III-1.5) fornecem (n - 1) relações que só dependem do vetor estado inicial  $\overline{\mathbf{q}}^{\phi}$ .

Sendo [k] uma matriz de ordem n, o polinômio característico do sistema<sup>(19)</sup> é da forma,

$$
\det[\lambda i - k] = \lambda^{n} + a_{1} \lambda^{n-1} + \ldots + a_{n-1} \lambda + a_{n}
$$
 (111-1.6)

cujos coeficientes são.

$$
\boldsymbol{a}_{i} \equiv \left\langle \left(\mathbf{1}\right)^{i} \vert \boldsymbol{tr}_{i}\left[k\right] \right\rangle \left(i, t, 2, \ldots, n\right)
$$

onde tr<sub>ii</sub>[k] indice a soma dos menores principais de ordem i da matriz [k]. Em perticuler, tr<sub>i</sub> [k] = soma dos elementos de diagonal da matriz  $[k]$  e tr<sub>a</sub> $[k]$  = det  $[k]$ .

Por outro lado, sendo - $\lambda_i$  (i = 1,2,...n) reais e distintas, as raízm características do sistema,  $tem-se$ 

$$
\det\left\{\left(\lambda t - k\right)\right\} = \left\{\lambda + \lambda_1\right\} \left(\lambda + \lambda_2\right) \left(\lambda + \lambda_n\right) =
$$
\n
$$
= \lambda^n + \left(\lambda_1 + \lambda_2 + \ldots + \lambda_n\right) \left(\lambda^{n-1} + \ldots\right)
$$
\n
$$
+ \left(\lambda_1\lambda_2 + \lambda_1\lambda_1 + \ldots + \lambda_{n-1}\lambda_n\right) \lambda^{n-2} + \ldots + \lambda_1\lambda_2 \ldots \lambda_n
$$
\n(III-1.7)

Igualando-se os coeficientes dos termos de igual potência das expressões (III-1.6) e (III-1.7) segue que:

$$
(\cdot 1) \sum_{i=1}^{n} (-k_{ij}) = \sum_{j=1}^{n} \lambda_{j}
$$
\n
$$
(\cdot 1)^{2} \sum_{i,j=1}^{n} (k_{ij} k_{jj} - k_{ij} k_{ji}) = \sum_{i,j=1}^{n} \lambda_{i} \lambda_{j}
$$
\n
$$
(\neq j) \qquad \qquad i \neq j
$$
\n
$$
\vdots \qquad \qquad \vdots
$$
\n
$$
(\cdot 1)^{n} \det [k] = \lambda_{1} \lambda_{2} \ldots \lambda_{n}
$$
\n(111-1.8)

que constituem n equações relacionando os coeficientes do polinômio característico do sistema com suas rafzes.

# III.2 -- Aplicação ao Estudo do Haemaccel em Ratos

 $\mathcal{L}_{\mathcal{A}}$ 

Como a curva experimental ajustou-se a uma soma de dois termos exportenciais (11-4.1), o modelo é composto de pelo menos dois compartimentos. Considerando-se as expressões (111-1.5) e sendo no caso  $p = 1$ , tem-se,

$$
\begin{bmatrix} -k_{11} & k_{12} \\ k_{21} & -k_{22} \end{bmatrix} \begin{bmatrix} 1 \\ 0 \end{bmatrix} = \begin{bmatrix} a_{11} & a_{12} \\ a_{21} & a_{22} \end{bmatrix} \begin{bmatrix} -\lambda_1 & 0 \\ 0 & -\lambda_2 \end{bmatrix} \begin{bmatrix} 1 \\ 1 \end{bmatrix}
$$

Como os dados experimentais correspondem à curva residual corpórea (II-4.1), sendo conhecidos:

$$
C_1 = a_{11} + a_{21}
$$
,  $\lambda_1$   
 $C_2 = a_{12} + a_{22}$ ,  $\lambda_2, (\lambda_2 > \lambda_1)$ 

obtêm-se uma relação, fazendo-se a diferença entre as constantes de transferência  $k_{11}$ , e  $k_{21}$ , (111-2.1)

Seaue que:

$$
k_{11} = a_{11} \lambda_1 + a_{12} \lambda_2
$$

$$
k_{21} = -(a_{21} \lambda_1 + a_{22} \lambda_2)
$$

e portanto.

$$
k_{01} = k_{11} - k_{21} = (a_{11} + a_{21})\lambda_1 + (a_{12} + a_{22})\lambda_2
$$
 (111-2.2)

A expressão (111-2.2) indica que k é constante e não depende do modelo empregado.<br>Resultado análogo ao obtido em 11-4.7. Substituindo-se em (111-2.2) os valores dados em (11-4.2) obtém-se:

$$
k_{01} = 0.118 h^{-1}
$$
 (111-2.3)

Das expressões (III-1.8), com n = 2, seque que:

$$
k_{11} + k_{22} = \lambda_1 + \lambda_2 \tag{III-2.4}
$$

$$
k_{11}k_{22} - k_{12}k_{21} = \lambda_1 \lambda_2
$$
 (111-2.5)

As expressões acima constituem um sistema de duas equações nas incógnitas k<sub>21</sub>, k<sub>o2</sub> e k<sub>12</sub>. Para obter-se uma solução bem determinada é necessário fixar o valor de uma das constantes de transferência. Escolhe-se o valor zero, que fisicamente significa a eliminação de uma ligação. A constante de transferência k<sub>21</sub> é diferente de zero, pois sua nulidade implica em um sistema monocompartimental em relação à distribuição da substância marcada, uma vez que o compertimento 1 é considerado o local de introdução do traçador. Neste caso a curva exparimental apenas teria um termo exponencial. Restam portanto  $k_{02}$  e  $k_{12}$  que correspondem aos casos limites:

a) 
$$
k_{12} = 0
$$

De (III-2.4) e (III-2.5) seque que:

$$
k_{01} + k_{21} + k_{02} = \lambda_1 + \lambda_2
$$
  

$$
(k_{01} + k_{21}) k_{02} = \lambda_1 \lambda_2
$$

de onde se obtém,

$$
k_{02}^2 = (\lambda_1 + \lambda_2) k_{02} + \lambda_1 \lambda_2 = 0
$$

Como  $k_{11} > \lambda_1$  (11-4.2) a (111-2.3) a única solução possíval é:

$$
k_{02} = \lambda_1
$$
  
\n
$$
k_{11} = \lambda_2
$$
  
\n
$$
k_{21} = \lambda_2 - k_{01}
$$

**cujo «squama se encontra na Figura 4, seção 11-4.**

**b)**  $k_{02} = 0$ 

De (111-2.4) e (111-2.5) segue que:

$$
k_{01} + k_{21} + k_{12} = \lambda_1 + \lambda_2
$$
  

$$
k_{01} k_{12} = \lambda_1 \lambda_2
$$

**de onde se obtém.**

$$
k_{12} = \frac{\lambda_1 \lambda_2}{k_{01}}
$$
  

$$
k_{23} = \lambda_1 + \lambda_2 - (k_{01} + k_{12})
$$

**cujo esquema se encontra na Figura 5, seção 11-4.**

Substituindo-se os valores numéricos de  $\lambda_1$ ,  $\lambda_2$  a k<sub>O1</sub> dados em (11-4.2) e (III-2.3), encontra-se **para o caso b:**

$$
k_{11} = 0.1745 h^{-1}
$$
  
\n
$$
k_{21} = 0.565 \times 10^{-1} h^{-1}
$$
  
\n
$$
k_{22} = k_{12} = 0.103 \times 10^{-1} h^{-1}
$$
  
\n(111-2.8)

**que tio ot mesmos valores encontrados em (M-4.B).**

# **111.3 - Compwtfmerrto de Acumulação**

**Entenda-se por compartimento de acumulação, aquele que apenas receba a substancia trecadors, nfo permitindo lua saída, tanto para o exterior do sistema como para outros compertimentos. Indicando»\* o compartimento de acumulação pela letraS segue**

$$
k_{js} = 0 (j = 0, 1, 2, \ldots n)
$$

portanto k<sub>ss</sub> = ∑ k<sub>js</sub> = 0 e a matriz [k] tem a s-ésima coluna nula. Isto acarreta det [k]≡0 **e**<br>conseqüentemente zero será uma raiz característica do sistema.

**Considerar-se-á apenas o caso mais comum, em que o compartirnento de acumulaçfo tem apenas** um compartimento precursor. Seja, por exemplo, o i-ésimo e neste caso:

$$
k_{sj} = 0 \text{ para } j \neq i \ (j = 1, 2...n)
$$
  

$$
k_{sj} \neq 0
$$

**Esquematicamente, tem-se:**

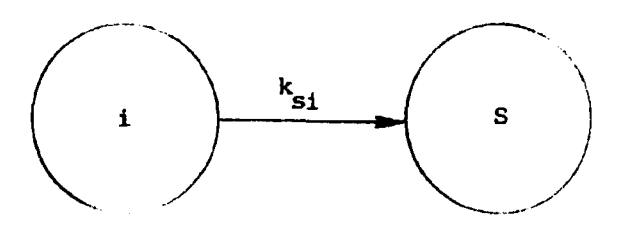

**Companimento de acumulação com um precursor.**

**0 compartimento de acumulaçfo, satisfaz a seguinte equacfo diferencial:**

$$
\frac{dS(t)}{dt} = k_{gi} q_i(t) \qquad com \quad S(0) = 0 \tag{111-3.1}
$$

**onde.**

**S(t) - quantidade de traçador eliminada até o instante t.**

**q,(t) - quantidade de traçador existente no compartimento precursor no instante t.**

**Supondo-se que q,(t) se|a dado pala expressio:**

$$
q_j(t) = \sum_{j=1}^{n} a_{ij} \exp(-\lambda_j t)
$$
 (11-3.2)

substituindo-M (111-3.2) em (111-3.1) a efetuando a integração do instante inicial (t = 0) até um instante t **qualquer, obtém-se:**

$$
S(t) = k_{si} \sum_{j=1}^{n} \frac{a_{ij}}{\lambda_j} [1 - exp(-\lambda_j t)] \qquad (111-3.3)
$$

**A expretsfo (111-3.3), implica que os dados experimentais do compertimento de acumulaçlo. devem te ajustar a uma combinação linear de n termos exponenciait, mais um termo constante (corresponde a existência do valor característico zero) que representa a quantidade de tracador no compartimento quando o tempo tende para o infinito.**

**Suponha-se que o ajuste dos dados experimentais produziu:**

$$
S_{i}(t) = S_{io} - \sum_{j=1}^{n} S_{ij} exp(-\lambda_{j}t)
$$
 (111-3.4)

**onde o índice i foi introduzido para indicar o compartimento precursor.**

**Comparando-se (II 1-3.3) e (111-3.4) verifica-se que:**

$$
\frac{a_{ij}}{\lambda_j} k_{si} = S_{ij} \qquad (j = 1, 2...n)
$$
\n
$$
k_{si} \sum_{j=1}^{n} \frac{a_{ij}}{\lambda_i} = S_{io}
$$
\n(111-3.5)

**Se o compartimento precursor foi observado, a observação do companimanto de acumulaçlo** permite apenas o conhecimento adicional da constante de transferência k<sub>aí</sub>, por meio de qualquer uma **das (111-3.5).**

**No caso am que qº** ≠0, considerando-se a (III-3.1) segue que:

$$
\left(\frac{dS_i(t)}{dt}\right)_{t=0} = k_{si} q_i^0
$$

**por outro lado, a (111-3.4) fornece:**

$$
\frac{d S_i(t)}{dt}t=0 = \sum_{j=1}^{n} S_{ij} \lambda_j
$$

**• portanto,**

$$
\kappa_{si} = \frac{1}{q_i^0} \sum_{j=1}^{n} S_{ij} \lambda_j
$$
 (111-3.6)

**Quando q^ + 0, apenas a observaçlo do compartimento da acumulaçlo permhe obter por maio da. expressões (111-3.4), (II 1-3,6) • (II 1-3.6):**

**26**

**o que torna a expressão III! 3 2) do compartimento precursor totalmente determinada**

**É vantajoso converter os dados do compartimento de acumulação em dados do oompartimento precursor, de modo a reduzir o número de compartimentos e eliminar a raiz característica zero que seria introduzida na matriz [\], correspondente à existência desse compartimento**

### **III.4 - Considerações sobre Solução Única**

**A observação de r compartimentos de um sistema ncompartimental, leva ao conhecimento de n+r(n — 1) equações atgébricas não lineares (111-1.5) e (HI-1.8I, entre as constantes de liansferência e os dados experimentais. Como o número dos k. é de n<sup>2</sup> , tem-se um número de incógnitas g = 1(n —1) (n - r) maior do que o de equações. Para obter-se uma única solução é necessário fixar valores, para tantas e convenientes constantes de transferência quantos forem os graus de liberdade do sistema. Geralmente atribui-se, tanto quanto possi'vel, valores nulos às constantes de transferência. Tal fato eqüivale a assumir determinadas configurações para o modelo compartimental. Uma visão fisiológica ou bioquímica do sistema pode ser de grande utilidade na escolha desses valores.**

Demonstra-se que a matriz  $[k]^{(26)}$  de um sistema multicompartimentalizado é não singular, se e **apenas se o sistema for completamente aberto. Considera-se completamente aberto o sistema que não possui compartimentos de acumulação ou subsistemas fechados. No caso do sistema conter compartimento de acumulação, subsistemas fechados (sistema parcialmente aberto) ou ser completamente fechado (kOi = 0 i = 1, 2 .. . n), a equação característica do sistema tem uma raiz nula. uma vez que a matriz [k] é singular (det[k] = 0).**

**Na atribuição do valor zero ás constantes de transferência, deve-se levar em conta algumas características da matriz [kj. Supondo-se, por exemplo, que pelo menos um comparcimento foi observado, tendo sido possível determinar n valores característicos ( \) reais, negativos e distintos, deve-se considerar que:**

- **a) apenas os elementos não pertencentes à diagonal principal da matriz [kj podem ser zeros. A nulidade de um elemento k,,, implica ser o i-ésimo compartimento de acumulação, contra a hipótese de que nenhuma raiz característica é nula.**
- **b) a matriz [k] poderá ser ou não redutívet. Entende-se por matriz redutívet a que por meio de uma perm inação pode ser colocada na forma**

$$
\begin{array}{ccc}\n k_{13} & 0 \\
 k_{23} & k_{23}\n \end{array}
$$

**onde k <sup>M</sup> , k } ] são submatrizes quadradas. Este tipo de matriz representa um sistema parcialmente disjunto. Os compartimentos são separáveis em dois grupos tais que a ligação** entre eles se faz apenas numa direção. A existência dessa disjunção parcial pode ser ou não permissíval, dependendo dos compartimentos passíveis de observação e das condições **iniciais, isto é, quais compartimentos recebem ou nlo a introdução da substância marcada. Essa situaçtb pode ser generalizada para um sistema contendo vários subsistemas** unidirecionalmente ligados.

**cl a matriz [k] nlo pode ser uma matriz bloco diagonal. Entendo s\* por matriz bloco**

**diagonal . que é passível de ser dividida em blocos de elementos diferentes de zero ao longo da diagonal principal e blocos de elementos nulos fora da diagonal principal. Essa matriz representa dois ou mais sistemas compartimentais fisicamente dísjuntos tendo cada um deles um número de raízes características menor do que n. Assim por' exemplo a matriz '**

$$
\begin{bmatrix} k_{11} & & 0 \\ 0 & & k_{22} \end{bmatrix}
$$

Ù.

**onde k, , ek, , tio submatrizes quadradas, representa dois subsistemas fisicamente** separados.

**diWrte s 7"\*' <sup>0</sup> » compartimentais de sistemas com dois. três ou quatro r • • • • • · ·** *i***·** *o. <b>· i • i i n i n i i n i i n i i n i i i n i i i i i i i i i* mpartimentos, Rubinow e Winzer<sup>(18)</sup>, sugerem as seguintes conclusões, em relação ao número máximo<br>elementos não pertencentes à diagonal principal da matriz [k], que podem ser feitos arbitrariamente<br>los:

- **a) igual a (n 1) (n 2), quando a observaçio do companimento. igualmente de introdução e amostragem da substância marcada, mostra que hi n valores característicos reais negativos a distintos.**
- **W. igual . (n-1 ) |n-2 ) 1. quando a observaçio do comprimento d . amostragem distmto do de introdução da substancia marcada, mostra que ha n valores característicos negativos, distintos e reais.**

# **IM.5 - Sistema» com Três Compartimantot**

Um sistema com três compartimentos possui ao todo nove constantes de transferência, Figura 6.

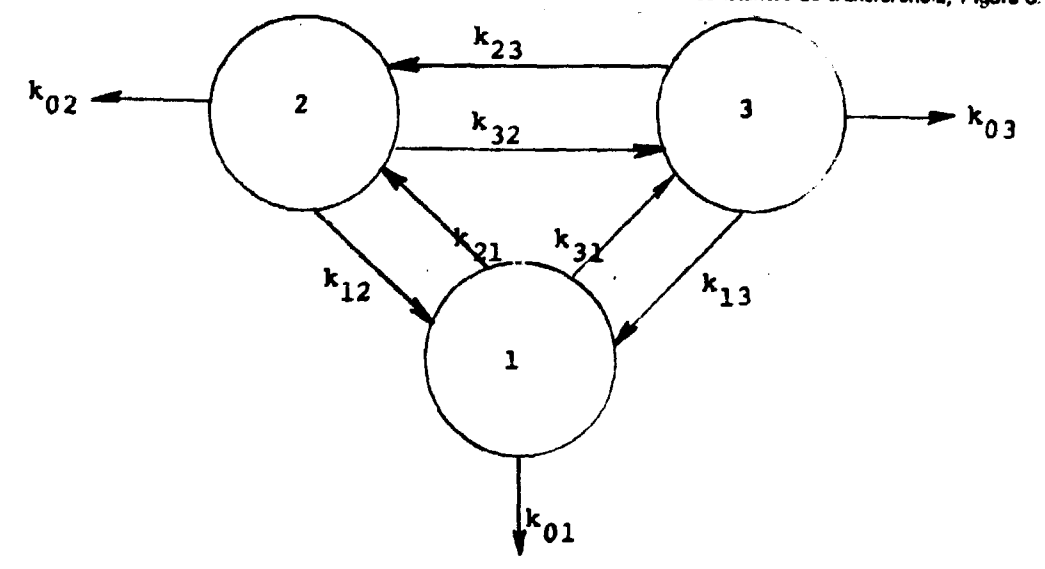

Figura 6 - Sistema aberto com três compertimentos.

Supondo-se que a introdução e a amostragem da substância traçadora, ocorrem apenas no compartimento 1, dispõe-se das seguintes equações:

- provenientes das expressões (III-1.5) com  $p = 1$  e 2,

$$
k_{11} = \frac{1}{q_1^0} (a_{11} \lambda_1 + a_{12} \lambda_2 + a_{13} \lambda_3)
$$
\n(111-1.9)  
\n
$$
k_{11}^2 + k_{12} k_{21} + k_{13} k_{31} = \frac{1}{q_1^0} (a_{11} \lambda_1^2 + a_{12} \lambda_2^2 + a_{13} \lambda_3^2)
$$

- provenientes des expressões (III-1.8) com  $n = 3$ 

 $(111-1.10)$  $k_{11} + k_{12} + k_{33} = \lambda_1 + \lambda_2 + \lambda_3$ 

 $k_{11} k_{22} - k_{12} k_{21} + k_{11} k_{33} - k_{13} k_{31} + k_{22} k_{33} - k_{23} k_{32} = \lambda_1 \lambda_2 + \lambda_1 \lambda_3 + \lambda_2 \lambda_3$ 

 $k_{11}(k_{22}k_{33} - k_{23}k_{32}) - k_{12}(k_{21}k_{33} + k_{23}k_{31}) - k_{13}(k_{21}k_{32} + k_{22}k_{31}) = \lambda_1 \lambda_2 \lambda_3$ 

substituindo-se k11 (III-1.9) e fazendo-se

$$
M_{ij} = k_{ij} k_{ij}
$$
  

$$
M_{ijk} = k_{ij} k_{jk} k_{ki}
$$

as expressões (III-1.9) e (III-1.10) ficam:

 $\bar{z}$ 

$$
M_{12} + M_{13} = \frac{1}{q_1^0} \left[ \sum_{j=1}^3 a_{ij} \lambda_j^2 - \left\{ \sum_{k=1}^3 a_{jk} \lambda_k \right\}^2 \frac{1}{q_1^0} \right]
$$
  
\n
$$
k_{22} + k_{33} = \sum_{j=1}^3 \left( 1 - \frac{a_{ij}}{q_1^0} \right) \lambda_j
$$
  
\n
$$
k_{32} k_{33} - M_{23} = \lambda_1 \lambda_2 \lambda_3 \sum_{j=1}^3 \frac{a_{ij} \lambda_j^{-1}}{q_1(0)}
$$
  
\n
$$
M_{123} + M_{132} + k_{23} M_{13} + k_{33} M_{12} + \lambda_1 \lambda_2 \lambda_3 \left( 1 - \sum_{j=1}^3 a_{ij} \lambda_j \sum_{k=1}^3 \frac{a_{jk} \lambda_k^{-1}}{(q_1^0)^2} \right)
$$
 (iii-1.11)

**As equações íill-1.11) geralmente não são redundantes e constituem um sistema de quatro equações nas incógnitas kj, , kJ 3 , M,, , M, <sup>3</sup> , M J 3 , M,, <sup>3</sup> e M, 3 2 . Obtém-se uma solução bem determinada, anulando» três dos elementos M. Devido a primeira das relações (111-1.11), normalmente M ,] • M, j não podem ser ambos nulos. Verifica-se<sup>1181</sup> que a cada conjunto de três elementos M nulos « os dois restantes diferentes de zero, resulta compatível um único par k<sub>ii</sub> (i ≠ 0) de coeficientes de transferência nulos, fornecendo o seguinte resultado:**

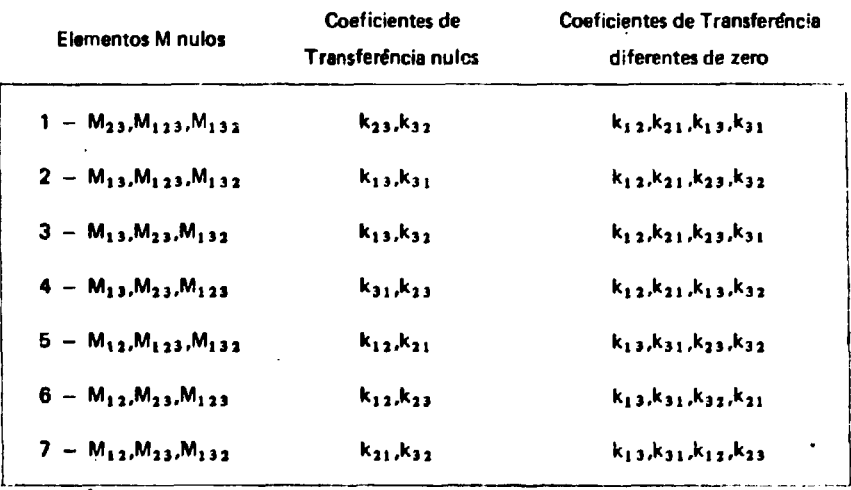

**Os casos 5, 6 e 7 podem ser obtidos respectivamente dos casos 2, 3 e 4 trocando-se entre si os índices 2 e 3. Restam portanto quatro casos distintos, cujos esquemas se encontram nas Figuras 7 e 8.**

Pa a obter-se uma única solução para as constantes de transferência, resta a possibilidade de **impor » condição de nulidade pva dois dos coeficientes k o l , k02,. k 0 ) . O modelo 1 da Figura 7 é denominado modelo em paralelo. Dispõe de um compartimento central (local de introdução da** substância traçadora), ligado de modo reversível aos compartimentos periféricos, sem ligações entre si. O **modelo 2 da Figura 7 é denominado modelo em série. No modelo em série cada compartimento troca de modo reversível com apenas dois outros (antecessor e sucessor imediatos), sendo que o primeiro (local** de introdução da substância traçadora) liga-se de modo reversível apenas com o seu sucessor. O estudo **de outros modelos viáveis com três e quatro compartimentos, pode ser encontrado na referência**

# **CAPITULO IV**

## **MÉTODO DO AJUSTE DIRETO DOS DADOS A UM MODELO ESPECIFICO**

A determinação direta dos perâmetros de interesse da análise compartimental, tanto pode ser **efetuada por computadores analógicos eletrônicos, como por computadores digitais. Em ambos ot casos faz-te o ajuste direto dot dados • um modelo previamente escolhido, investiqando-te os valores dot pertmetrot que melhor reproduzem ot resultados experimentais.**

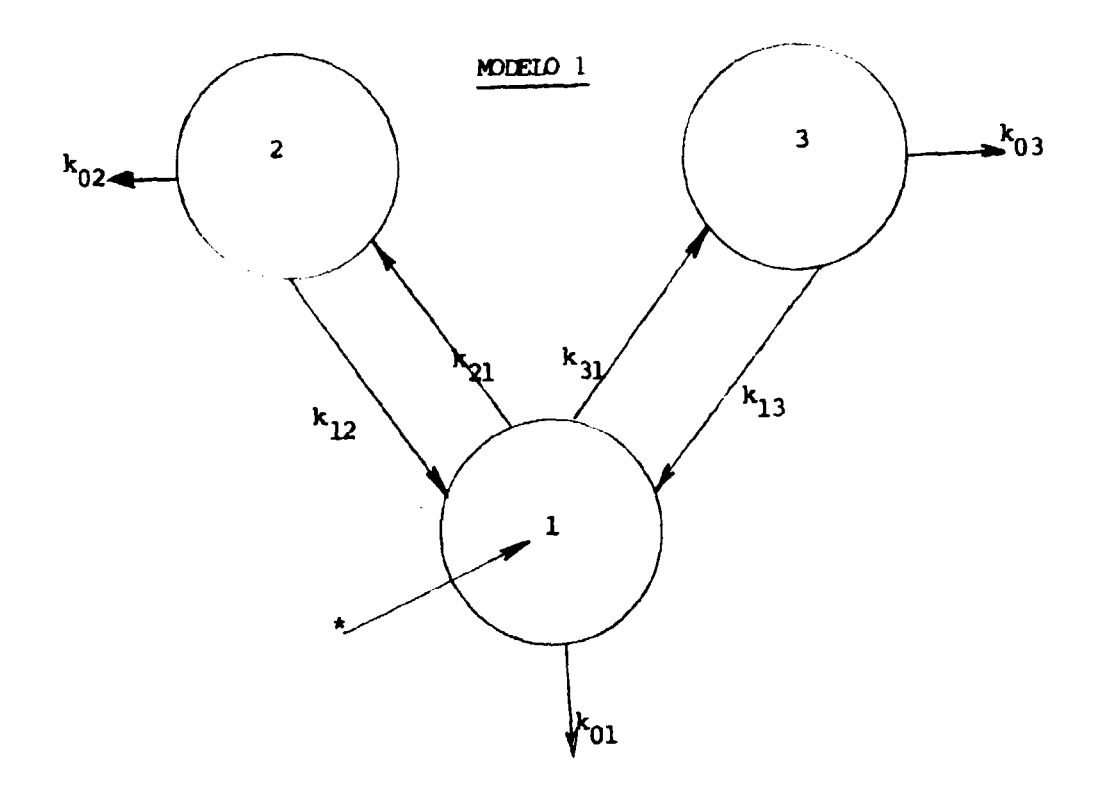

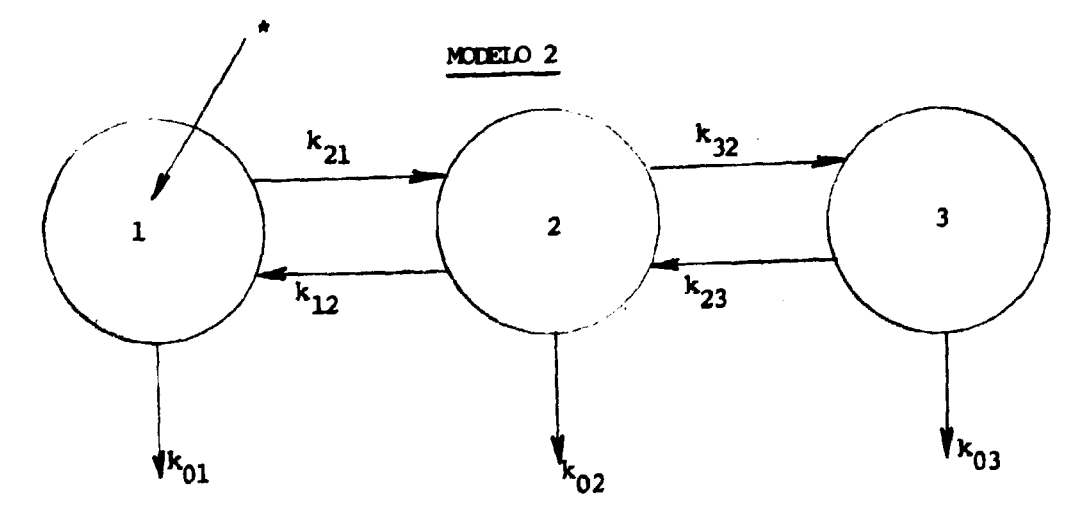

Figura 7 -- Modelos de Três Compartimentos com Introdução de Substância Traçadora no Compartimento 1

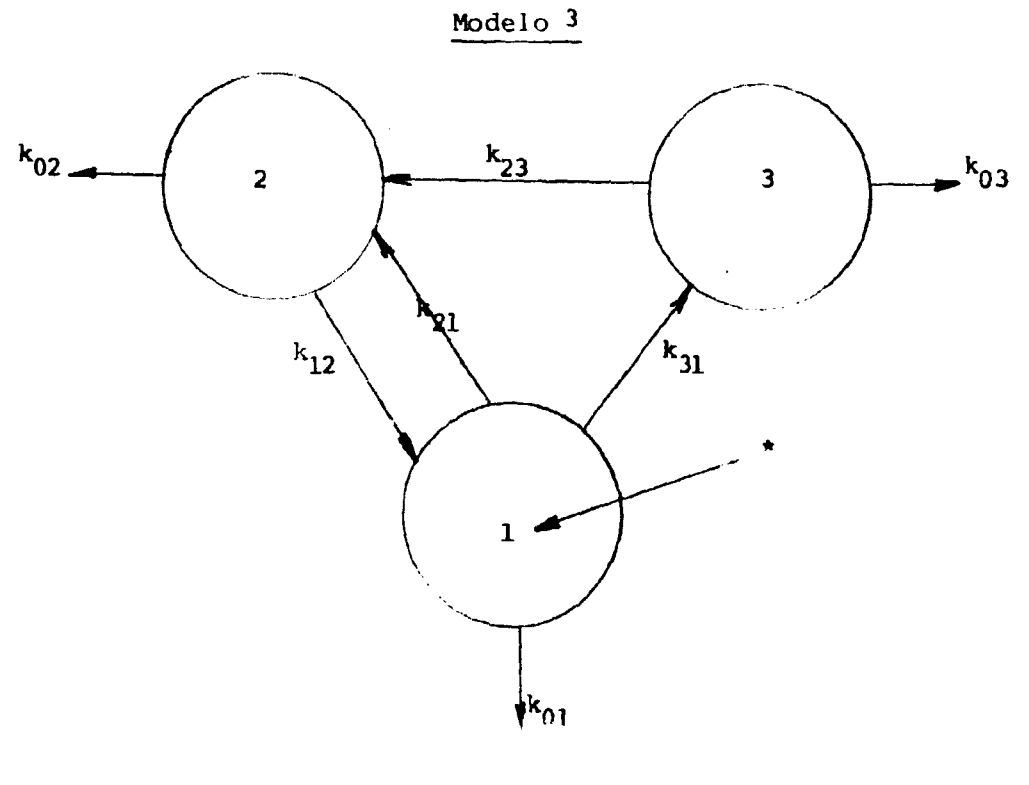

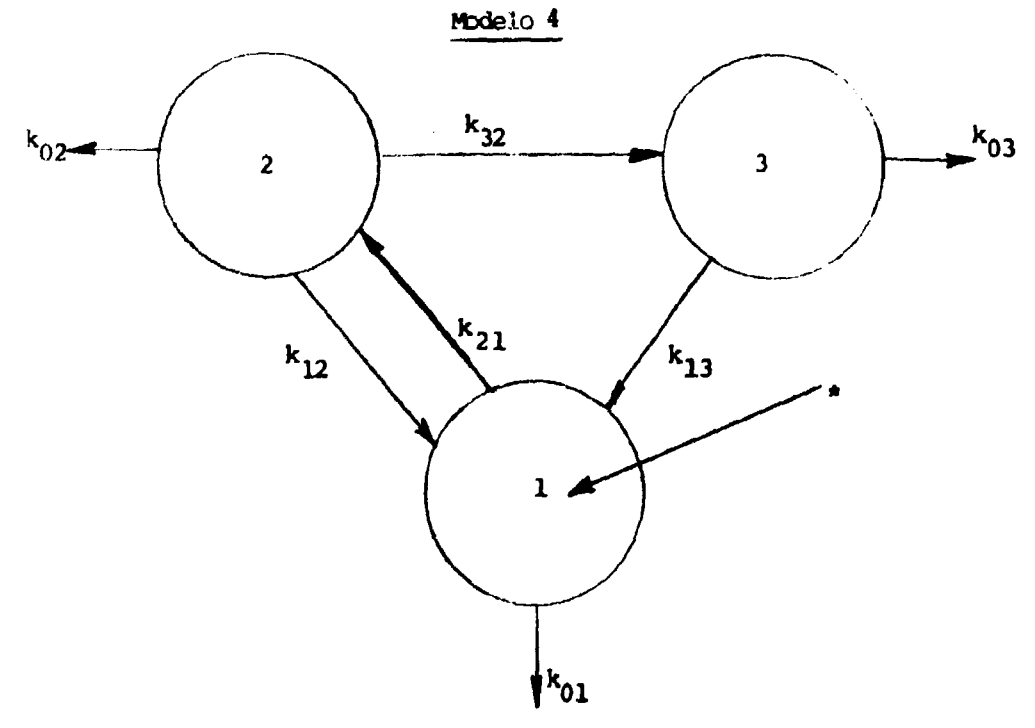

Figura 8 - Modelos de Três Compartimentos com Introdução da Substância Traçadora no Compartimento 1

 $32$ 

# **IV.1 - Emprego do Computador Analógico Eletrônico**

**O computador analógico eletrônico apresenta grande interesse na realização de estudos da cinética compartimental<sup>1221</sup> devido sua maleabilidade e facilidade de operação. Com o simples manejo de potenciòmetros, é possível modificar os parâmetros do problema e observar seus efeitos sobre a solução analógica.**

**O computador analógico eletrônico caracteriza-se por representar as variáveis dependentes ds um problema, no caso quantidade de substância traçadora, por meio de tensões que satisfazem, por meio de amplificadores integradores e circuitos convenientes, as equações diferenciais que traduzem o probelmi em questão. No emprego do computador analógico eletrônico estabelece-se uma analogia entre as variáveis do problema e as variáveis do computador: tensão e tempo de processamento.**

**Os resultados experimentais, obtidos no estudo cinético do Haemaccel, foram analisados utilizando-se o Computador Analógico PACE TR-48 do Centro de Processamento de Dados do Instituto de Energia Atômica. O modelo escolhido Figura 5, corresponde ao de dois compartimentos com uma única saída pelo compartimento de introdução e amostragem da droga marcada.**

**As equações compartimentais.**

$$
\frac{dq_1(t)}{dt} = - k_{11} q_1(t) + k_{12} q_2(t) \text{ com } q_1(0) = t
$$
  

$$
\frac{dq_2(t)}{dt} = k_{21} q_1(t) - k_{12} q_2(t) \text{ com } q_2(0) = 0
$$

**e a equação diferencial correspondente à saída, tomando-se o compartimento plasmático como o precursor das excreções,**

$$
\frac{dS(t)}{dt} = k_{01} q_1(t) \qquad \text{com } S(0) = 0
$$

**podem ser simuladas por meio do circuito esquematizado na Figura 9.**

**dqi dqj dS As tensões representativas das derivadas — , e—si o respectivamente, a soma das entradas dt dt dt dos amplificadores integradores 1 , 2 e 3, representados pelo símbolo**

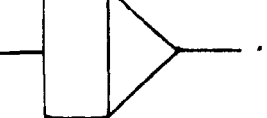

As saídas desses amplificadores são voltagens representando as funções q<sub>1</sub>(t), q<sub>2</sub>(t) e S(t). Para multiplicar q<sub>1</sub>(t) pelas constantes k<sub>11</sub>, k<sub>21</sub>, k<sub>01</sub> e q<sub>2</sub>(t) por k<sub>12</sub>, são usados, respectivamente, os potenciômetros de números 11, 21, 01 e 12 representados pelo símbolo

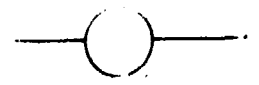

Os valores iniciais, transformados em tensões são colocados como condições iniciais nos **empliticetíore» integradores. Como o ampliflcador ocasiona uma mudança de sinal ai tensões**

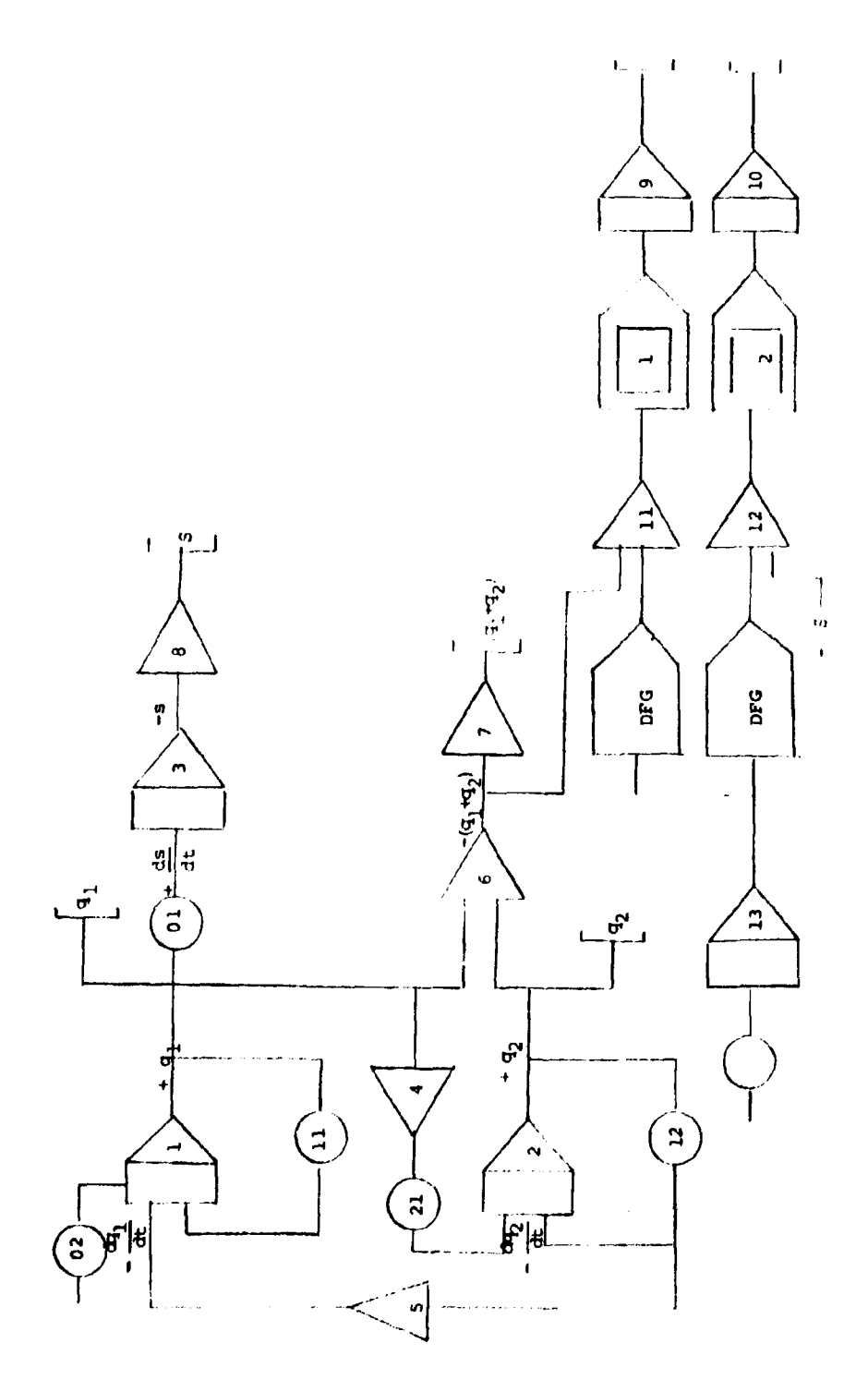

Figure 9 -- Diagrams da Programação Analógica

**dqi dQi • são alimentadas nas entradas dos integradores para darem '** $\frac{1}{2}$ **i (t) e q<sub>2</sub> (t) n<b>as respectivas**<br>H+ **dt dt ia (das**

**Devem set usados fatoies de escala, de tat forma que as vohagens sejam mantidas dentro do** intervalo útil de operação. No caso do Computador Analógico PACE TR-48, esse intervalo é limitado de 10 a + 10 volts. Voltagens acima das mencionadas saturam os amplifi**cadores, saindo eles da região** linear de operação e ficando as soluções afetadas de erros difíceis de serem analisados e corrigidos.

**Empregando» duas unidades geradoras de funções, representadas pelo símbolo**

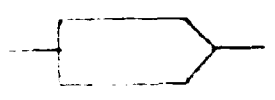

**geram-se as curvas**

**qf<sup>2</sup> (t) - curva residual corpárea**

**q\*(t) - curva de excrecues**

**construídas por segmentos de reta passando pelos pontos experimentais.**

**As unidades multiplications 1 e 2 forneceram, respectivamente, os seguintes quadrados das diferenças:**

$$
[q_1(t) + q_2(t) - q_{12}^2(t)]^2
$$
  

$$
[S(t) - q_{\rm s}^{\rm e}(t)]^2
$$

**e estão representadas na Figura 9 pelo símbolo**

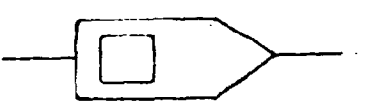

Por meio do ajuste manual dos potenciômetros 11, 12 e 21, obteve-se em operação repetitiva a **curva q,(t) + q2l'>. procurando-se anular visualmente a integral 60s quadrado» dos desvios (amplificador 9) referente ã curva residual corpórea**

$$
\int_{0}^{1} [q_{s}(t) + q_{2}(t) - q_{12}^{a}(t)]^{2} dt
$$

**observada no osciloscopio. (Apêndice A)**

**Por processo idêntico, ajustou-se o potenciômeiro 01 , até obter o •nulamento da intagral dos quàdradoi dos desvios referentes a curva das excreções (amplificador 10}**

$$
\int_0^T \left[ S(t) \right] - q_\phi^0(t) \right]^2 \, dt
$$

**também observaria no osciloscóplo. (Apêndice B)**

**Os valores encontrados foram os seguintes:**

$$
k_{01} = 0.140 h^{-1}
$$
  
\n
$$
k_{21} = 0.077 h^{-1}
$$
  
\n
$$
k_{11} = 0.218 h^{-1}
$$
  
\n
$$
k_{12} = 0.012 h^{-1}
$$

**que mostram boa concordância com os resultados obtidos (II 1-2.8) pelos métodos anteriores. Uma vez estabelecidos os valores das constantes de transferência simularam-se num regístrador X - Y as curvas** representativas das funções q<sub>1</sub>, q<sub>2</sub>, q<sub>1</sub> + q<sub>2</sub> e S, Figura 10.

**A flexibilidade do computador analógico e a rapidez com que são alterados os valores de seus parâmetros, faz que as técnicas analógicas sejam preferencialmente usadas nos estádios iniciais de obtenção da solução do modelo compartimental. Os valores encontrados podem ser empregados como valores iniciais de processos iterativos a serem posteriormente desenvolvidos em computadores digitais.**

### **IV.2 - Emprego do Computador Digital**

### **IV.2.1 - Aspectos Gerais**

**Oeve-sa a Berman, Weiss e Shahn a aplicação mais importante dos computadores digitais â análise de sistemas multicompartimentais. Eles desenvolveram um formaüsmo matemático'<sup>7</sup> ' 51 , além de escreverem o programa computacional denominado SAAM-Simulation Analysis and Modeling'<sup>3</sup> ' . Basicamente, o programa ajusta aos dados experimentais, um modelo específico, determinando os parâmetros que melhor o satisfazem.**

**O programa é aplicável a problemas cujas respostas são descritas por funções do tipo"' ,**

$$
f_j = f_j(\lambda_1, \lambda_2, \ldots, f_{01}, f_{02}, \ldots, t)
$$

**onde**

**X, - é o i-ésimo parâmetro.**

**f <sup>0</sup> ) - é í i-ésima restrição (condição inicial ou de contorno)**

**t - é a variável independente.**

'**J** dados experimentais q<sup>0</sup>, medidas observadas dos q<sub>i</sub>, são estimados por meio das funções f<sub>i</sub>, **•slim: '**

$$
q_i^{\text{in}} \geq F_i(f_j)
$$

**O processo da ajuste, implica na obtenção de um conjunto de valores para os parâmetros envolvidos qua melhor reproduzem os dados experimentais. O processo computacional envolve trás fases:**

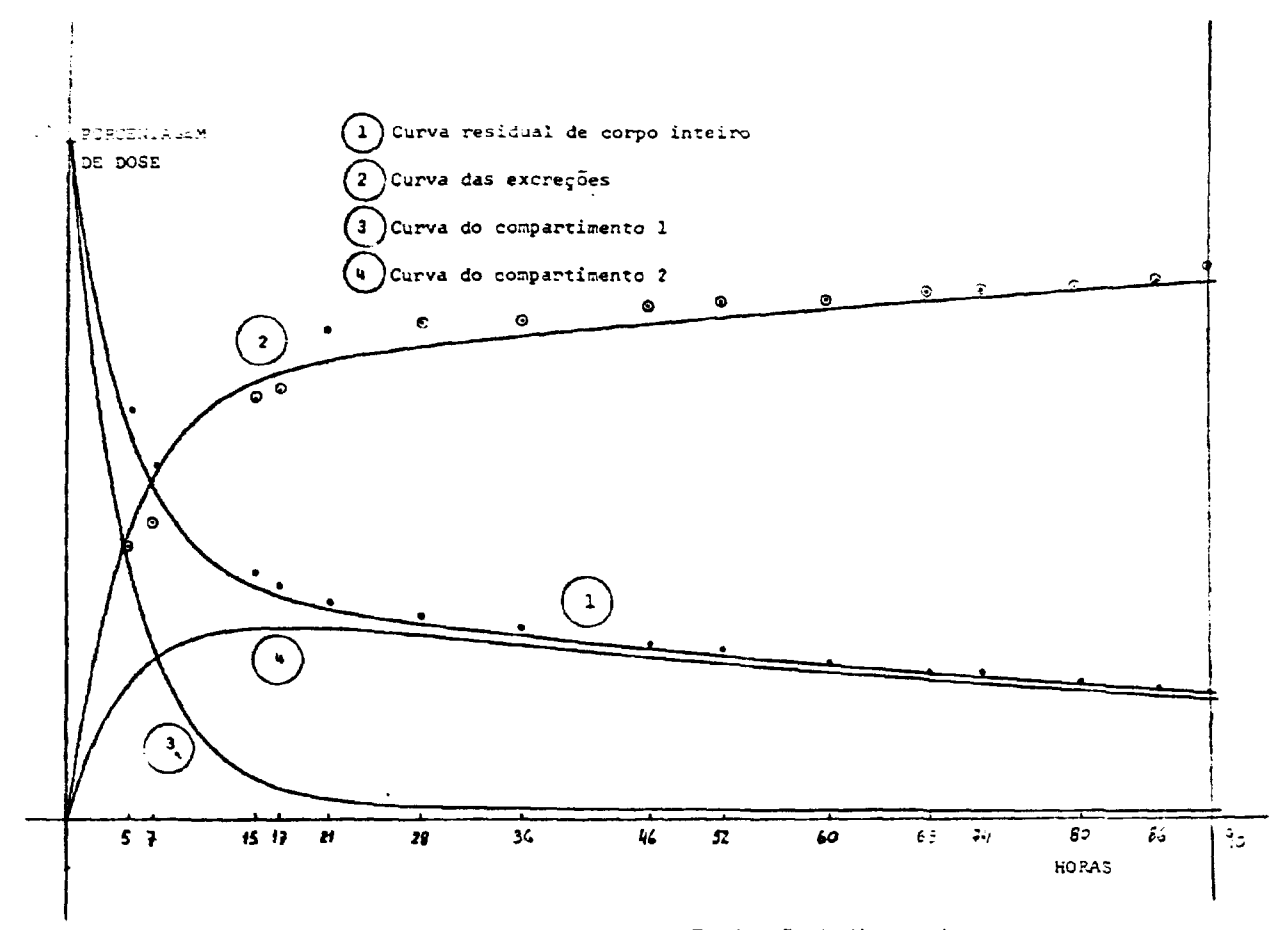

**Figura 10 - Simulação Anaidgica da Distribuição do Haemaccel**

**ai Calculo das funções f( para um conjunto de valoies A( e foj. Essa fase depende do tipo de problema considerado e dos métodos numéricos disponíveis para sua solução. Equações diferenciais podem ser resolvidas analiticamente ou pelo método de Runge-Kutta de quarta ordem.**

**b) Cálnulos dos q<sub>i</sub> a partir das f<sub>ir</sub> sendo** possível apenas a relação Imear

$$
\mathbf{q}_i = \mathbf{k}_i \Sigma \, \mathbf{\sigma}_{ij} \, \mathbf{f}_i \tag{10.2.1.1}
$$

**Os q. são calculados diretamente pela expressão (IV-2.1.1) quando k. e a., são conhecidos. No caso dos o., ou dos k. serem desconhecidos, eles são então determinados pelo método de regressão linear de mínimos quadrados, para posterior aplicação na expressão (IV-2.1.1). Os o^ e k. são denominados parâmetros secundários do modelo.**

> **c) Cálculos dos parâmetros \{. Como em geral os qj são funções não lineares dos Aj( utiliza-se na última fase o método de regressão não linear de mínimos quadrados. Os A, são denominados parâmetros primários de modelo.**

**Desenvolvendo q, em série de Taylor, numa vizinhança das estimativas iniciais (X° X°,. . . ). e desprezando-se os termos de ordem superior a primeira, tem-se:**

$$
\mathbf{q}_j = \mathbf{q}_j (\lambda_1^0, \lambda_2^0, \dots) + \sum_i \frac{\partial \mathbf{q}_j}{\partial \lambda_j} \lambda_i^0 \delta \lambda_i
$$
 (iv) t

**• I 1.2...ITI »**

onde o sobrescrito indica a estimativa inicial e m o número de pontos.

**As derivadas parciaii am relação aos parâmetros A( sSo calculadas numericamente em cada ponto. Dá-se a variável λ<sub>j</sub> um pequeno incremento Δλ<sub>jz</sub> sendo calculado um novo valor q<sub>iz</sub> a partir do qual determina se Aq. ~ q, — q., tendo-se:**

$$
\frac{\partial q_j}{\partial \lambda_i} \approx \frac{\Delta q_j}{\Delta \lambda_i}
$$
 (1V-2.1.2)

**Ha interesse no emprego da expressão (IV-2.1.2), porque ela torna o método geral independente** da função  $q_i = F(f_i)$ .

Após a linearização traduzide pela (IV-2.1.1), determina-se o vetor correção δλίδλ<sub>1</sub>, δλ<sub>2</sub>...) **que minimiza a toma dos quadrados dos desvios 9.**

$$
\theta = \sum_{j=1}^{m} (q_j^e - q_j)^2
$$
 (iv 21.3)

As estimativas corrigidas dos parámetros  $\lambda_i$ , são dadas nor

$$
\hat{\lambda}_j = \lambda_j + \delta \lambda_j \ (i = 1, 2, \ldots)
$$

**Adotando-sp essas estimativas corrigidas, como novas estimativas iniciais, o procedimento é repetido (fase a), até serem obtidas correções desprezíveis, sendo cn'tico o processo de convergência.**

**Vários fatores podem ser responsáveis pela não convergência do processo. Assim, por exemplo, dados inadequados podem produzir um sistema de equações normais singular ou mal condicionado. No caso de singularidade, o vetor correção não poae ser calculado e no caso de equações mal condicionadas o vetor correção é desprovido de significado . Outro fator que pode ocasionar malogro é a escolha inadequada das estimativas iniciais dos parâmetros \ .**

Para contornar em parte os problemas apontados atribui-se a cada parâmetro ajustável limites **superior e inferior de modo que a estimativa corrigida não exceda esses limites. Quando um parâmetro ajustável ultrapassa o intervalo permissível, ele tem seu valor fixado num extremo e permanece constante no decorrer do processo iterative Calcula-se um novo vetor de correção para os parâmetros ajustáveis restantes**

**Além da limitação imposta aos valores das variáveis, faz-se um ajustamento quanto ã magnitude** do vetor correção<sup>(5)</sup>, no sentido de evitar divergência da soma dos quadrados dos desvios a acelerar o **ritmo de convergência do processo iterativo.**

**0 procedimento é interrompido, quando o número de iterações atinge um número pré-determinado ou quando a variação porcentu.il da suma dos quadrados dos desvios, em relação â** iteração anterior, é menor ou igual a uma porcentagem pré-fixada.

## **IV.2.2 - Solução do Processo Iterativo**

**A solução do ajuste poderá ser<sup>131</sup>:**

- **a) não única isso acontece quando as informações contidas nos dados não são suficientes para definir o modelo escolhido. A dificuldade computacional em obter o ajuste de mínimos quadrados, evidencia o falo da solução não ser única. O sistema de equações normais torna-se singular ou mal condicionado, as estimativas dos erros de alguns parâmetros tornam-se muito grandes e o vetor correção não melhora o ajuste. Dois métodos podem ser usados para contornar as dificuldades computacionais. O primeiro é reduzir o número de parâmetros ajustáveis, fixando valores arbitrários para alguns parâmetros convenientes. O segundo método consiste em deixar inalterado o número de parâmetros, mas forçar a solução pela atribuição de desvios padrões aos parâmetros do modelo.**
- **b) inconsistente isso acontece quando o modelo escolhido não tem suficiente liberdade para ajustar os dados. A magnitude da soma dos quadrados ou a presença de desvios sistemáticos sugere a inadequacidade do modelo aos dados. A inconsistência pode ser contornada, aumentando-se o número de parâmetros ajustáveis. É possível que ao se** aumentar o número de parâmetros ajustáveis a solução se torne não única. Neste caso **devem ser acrescentadas informações sobre a precisão dos parâmetros (relações estatísticas) para assegurar a convergência.**
- c) aceitável -- isso acontece quando os dados são suficientes para definir o modelo, não **havendo consequentemente desvios sistemáticos entre os dados experimentais e os calculados, corn estimativas dos erros nos parâmetros pequenas comparadas com seus valores. Neste caso o modelo proposto á considerado compatível com os dados experimentais.**

# **IV.2.3 - Característica do Programa SAAM**

**A programateca do Centro de Processamento de Dados do Instituto de Energia Atômica dispõe do programa ASSAM-23 que constitui uma versão resumida do programa originai, proveniente do Departamento de Biomatemática do Cornell University Medical College. Esta versão permite a execução** do programa sob o sistema operacional OS/360 com 128K posições de memória endereçáveis. O **programa ASSAM 23. possui 65 subprogramas escritos em FORTRAN IV, com aproximadamente 6.000** cartões fontes. Dos diferentes tipos de problema abordáveis pelo programa SAAM, apenas dois o são pela **versão resumida IASSAM-23):**

- **Combinações lineares de exponential.**
- **Sistema de equações diferenciais lineares de primeira ordem com coeficientes constantes.**

Para efeito de simplificação, adotou-se uma nomenclatura comum para os diferentes tipos de **problemas possíveis de serem tratados pelo SAAM. Os elementos básicos do programa são:**

- **função f, (ou componente)**
- **somador**

**Considerando-se a análise compartimental. •> elemento função fi é a solução de uma equação diferencial do tipo:**

$$
\frac{d_{fi}(t)}{dt} = -\sum_{\substack{j=0\\j\neq i}}^n \lambda_{ji} f_j(t) + \sum_{\substack{j=1\\j\neq i}}^n \lambda_{ij} f_j(t) + g_j(t)
$$

$$
\mathsf{com}~f_i~(t=0) = f_i^*
$$

**onde g((t) e uma função entrada arbitrária. Esquemat" -miente, o elemento função f{ é representado por** um círculo e os  $\lambda_{11}$  (parâmetros primários) por setas orientadas de j par i. Assim, por exemplo, na **Figura 11**

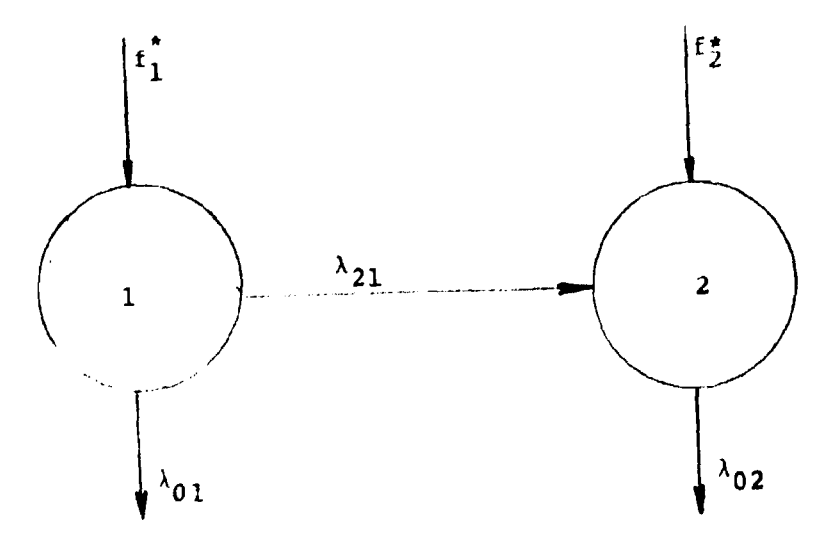

Figura 11 - Representação esquemática de um modelo com duas componentes.

 $\bar{z}$ 

us funções f<sub>1</sub> e f<sub>2</sub> são soluções das equações diferenciais:

$$
\frac{df_1(t)}{dt} = - (\lambda_{0,1} + \lambda_{2,1}) f_1(t) \text{ com } f_1(0) = f_1^*
$$
\n
$$
\frac{df(t)}{dt} = - \lambda_{0,2} f_2(t) + \lambda_{2,1} f_1(t) \text{ com } f_2(0) = f_2^*
$$

O elemento básico somador, efetua a combinação linear de funções f<sub>ir</sub> sendo expresso pela relação:

$$
q_j = \sum_{\substack{i=1 \ i \neq j}}^n \sigma_{ji} f_i
$$

onde

 $q_i - \dot{e}$  a função que descreve o somador j

 $f_i -$  são as componentes do somador

 $\sigma_{ii}$  – são os coeficientes da combinação linear

Esquematicamente, o somador é representado por um triângulo e os coeficientes o<sub>ji</sub> (perâmetros secundários) por linhas ligando o somador as funções f<sub>i</sub>. Na Figura 11, supondo-se por exemplo, um somador (número 3) das componentes 1 e 2, tem-se

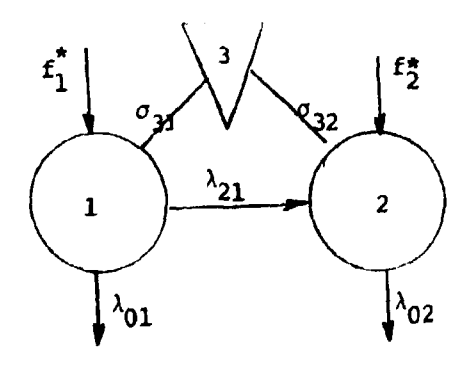

Figura 12 - Representação esquemática do uso do somador.

onde

$$
q_3(t) = \sigma_{3,j} f_1(t) + \sigma_{3,2} f_2(t)
$$

Quando se dispõe de apenas uma função f<sub>ir</sub>

$$
\mathbf{q}_i \in \mathbf{q}_j, \mathbf{f}_i
$$

O somador é substituído por uma constante de proporcionalidade k<sub>ir</sub>

 $\bar{z}$ 

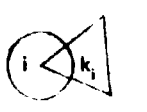

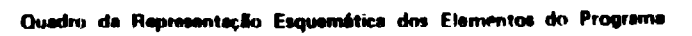

 $\mathbf{q}_\mathrm{i} = \mathbf{k}_\mathrm{i}\,\mathbf{f}_\mathrm{i}$ 

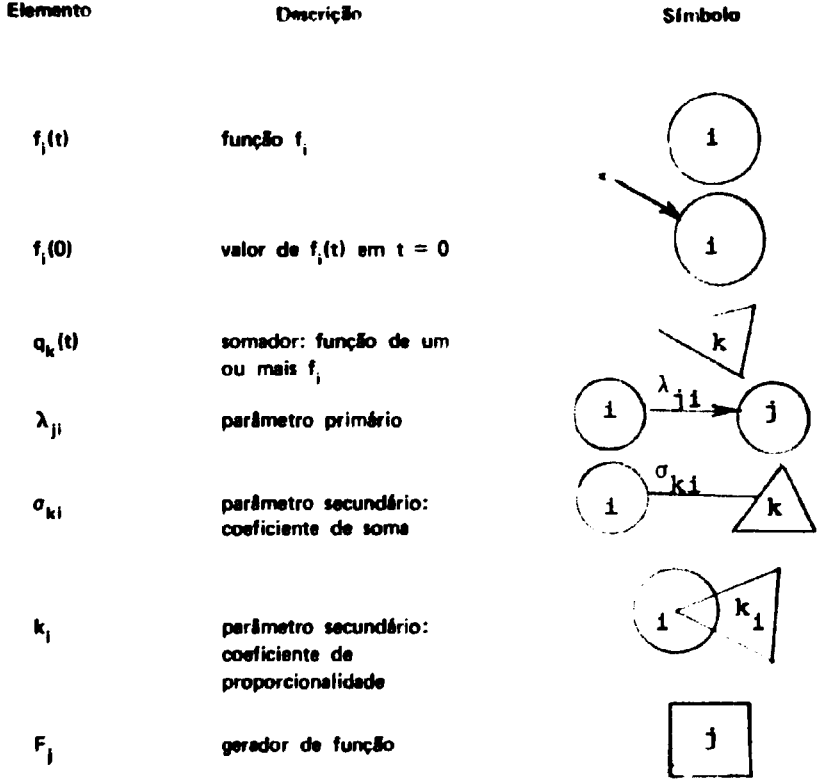

# IV.2.4 - Dados de Entrada<sup>(6)</sup>

Os quatro primeiros cartões permitem ao usuário fornecer ao programa informações sobre: número de componentes do modelo, número máximo de iterações, valor para teste da convergência, **valor do incremento das variáveis para cálculo numérico das derivadas, opção para gráficos lineares ou logarftmicos, tipo do problema 8 ser resolvido. A seguir, vem os cartões dos dados experimentais contendo o número da componente, o tempo em que foi feita a medida, o valor observado e o desvio padrão correspondente. Após o» dados observados, seguem na ordem, cartões para:**

- **condições iniciais (f \*) valor da condição inicial para cada componente.**
- **Kapas (K) constante de proporcionalidade entre f ( e q,**
- **Lambdas (\) parâmetros primários do sistema, sendo designados por dois índices.**
- Sigmas (n) coeficientes das combinações lineares das componentes, sendo designados por **dois índices**

**Os Kapas, Lambdas e Sigmas podem ser fixos ou ajustáveis e possuir relações de dependência ou estatística. Quando ajustáveis devem ter indicado seu intervalo de variação. Para os Lambdas ajustáveis faz-se ainda necessário fornecer suas estimativas iniciais, pois são obtidos por meio de processo iterativo de regressão não linear a partir desses valores.**

**- Relações de dependência - são permitidas entre os parâmetros k, X e a apenas relações do tipo:**

$$
\mathbf{P}_{\mathbf{j}} = \sum_{i} \mathbf{A}_{i} \mathbf{P}_{i} + \mathbf{C}
$$

**onde A. e C são constantes e P parâmetros. Os parâmetros primários IX) podem depender apenas de outros parâmetros primários.**

- Relações estatísticas - servem<sup>-</sup>para introduzir estimativas de qualquer combinação linear de **parâmetros sob a forma:**

$$
\sum_i A_i P_i = Y \pm X
$$

**onde A, sio constantes, Y o valor estimado e X o seu desvio padrão.**

**- Interrupção - este cartão efetua a interrupção da execução do programa, tornando possível modificar, em determinado instante, as condições iniciais ou os valores dos parâmetros primários.**

## **IV.2.6 - Aplicações do Programa SAAM**

# **IV.2.5.1 - Aplicações ao Estudo das Características Dinâmicas dos Sistemas**

**Com relacio a esta campo, o programa SAAM permite'.**

a) resolver problemas de análise compartimental, estabelecendo-se a sequinte relação com as **definições da vçSn (13):**

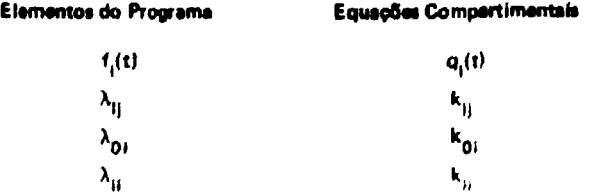

**A representação esquemática do problema geral de análise compartimental (Figura 2). é equivalent» à representação por meio dos elementos do programa.**

> b) tratar os dados «bservados como combinações lineares de vários compartimentos. Assim, **por exemplo, no modelo da Figura 13,**

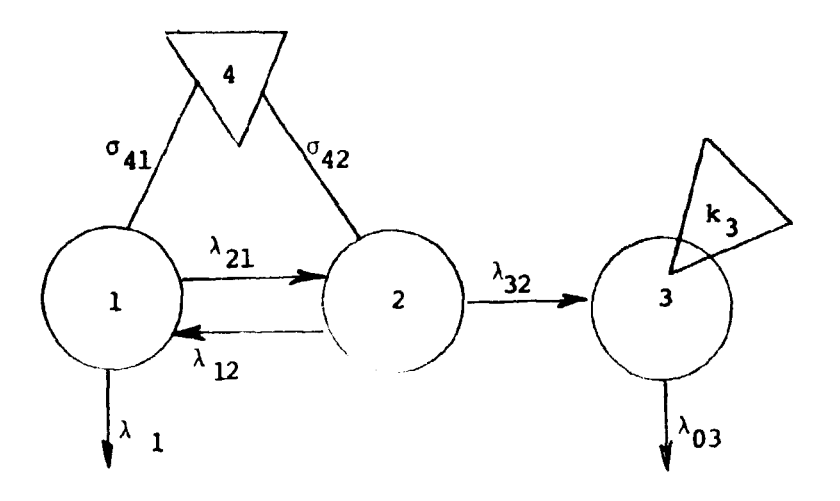

**Figura 13 - Sistema aberto de três compartimentos.**

**0 triângulo 4 representa dados experimentais de uma combinação linear dos compartimentos 1 e 2; o triângulo (k** $_3$ **) interceptando** o círculo 3, representa dados experimentais proporcionais **a**o **compartímento 3.**

- **c) usar funções de entrada, geradas por meio do emprego dos elementos do programa. Podem ser geradas funções senoidais, exponenciais, constantes etc; emprega-se para isso, um conjunto de equações diferenciais cuja solução i a função desejada A entrada da função nos compartimentos do sistema é governada pelos parâmetros X.**
- **d) empregar parâmetros dependentes do tempo. Em sue forma geral o programa permite tratar os parâmetros X, o e k como dependentes do tempo. Esta facilidade nlo é disponível pela versão ASSAM-23.**
- **ei modificar parâmetro\* X por meio do cartão interrupção, para refletir alterações introduzidas no sistema durante o experimento.**
- **f) calcular integrais de convolução. quando i função resposta impulsiva pode ser colocada sob a forma de uma combinação linear de exponenciait**

## **IV.2.B.2 - Aplicação to Estudo Cinétieo do Haemaceel**

## **a) Ajusta dos dados experimentais i combinação llnaar da axponenciais.**

**Os dados observados da curva residusl da corpo inteiro, expressos am porcentagem da dose ^(ministrada, ajustaram-se a uma combinação linear de dois termos exponenciais, cujo esquema se encontra na Figura 14.**

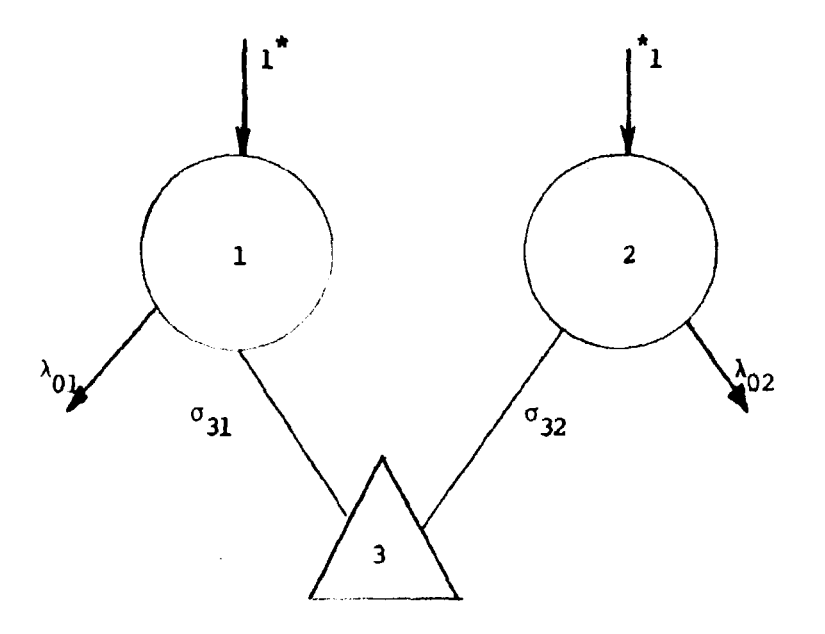

Figura 14 - Utilização dos elementos do programa SAAM no esquema correspondente ao ajuste da curva residual corpórea.

As componentes 1 e 2 geram, respectivamente, as axponenciais  $exp(-\lambda_{0.1}t)$ ,  $exp(-\lambda_{0.2}t)$ ; o somador 3 (q<sub>3</sub>) representa a combinação linear delas.

$$
q_3(t) = \sigma_{31} \exp(-\lambda_{01}t) + \sigma_{32} \exp(-\lambda_{02}t)
$$

Atribuiram-se aos parâmetros os seguintes valores iniciais, obtidos por decomposição gráfica da curva experimental;

## Parâmetros Primários

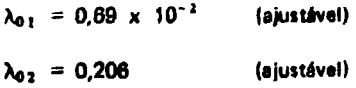

Parámetros Secundários

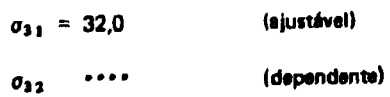

Relação Dependência

$$
\sigma_{31} = 100 - \sigma_{31}
$$

Após três interações o programa convergiu, fornecendo o seguinte resultado, utilizado em (II.4)  $e(111.2):$ 

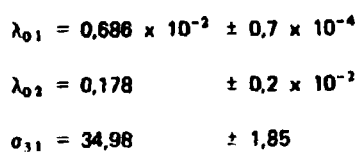

**Na tabela III, vê-se a saída do programa onde:**

- **C3 indica componente 3 relativa a curva residual da corpo inteiro**
- **T tempo da medida**
- **k constante de proporcionalidade**
- **QC pontos calculados**
- **QO pontos observados**

**• a Figura 15 ê um gráfico, impresso pelo programa, mostrando boa concordância entre os pontos experimentais • os calculados.**

## **b) Solução do Modelo Gompartimantal**

**O modelo escolhido {Figura 5), corresponde ao de dois compartimenios com uma unida saída,** localizada no compartimento de introdução. Utilizando-se os elementos do programa, obtém-se o **esquema da Figura 16.**

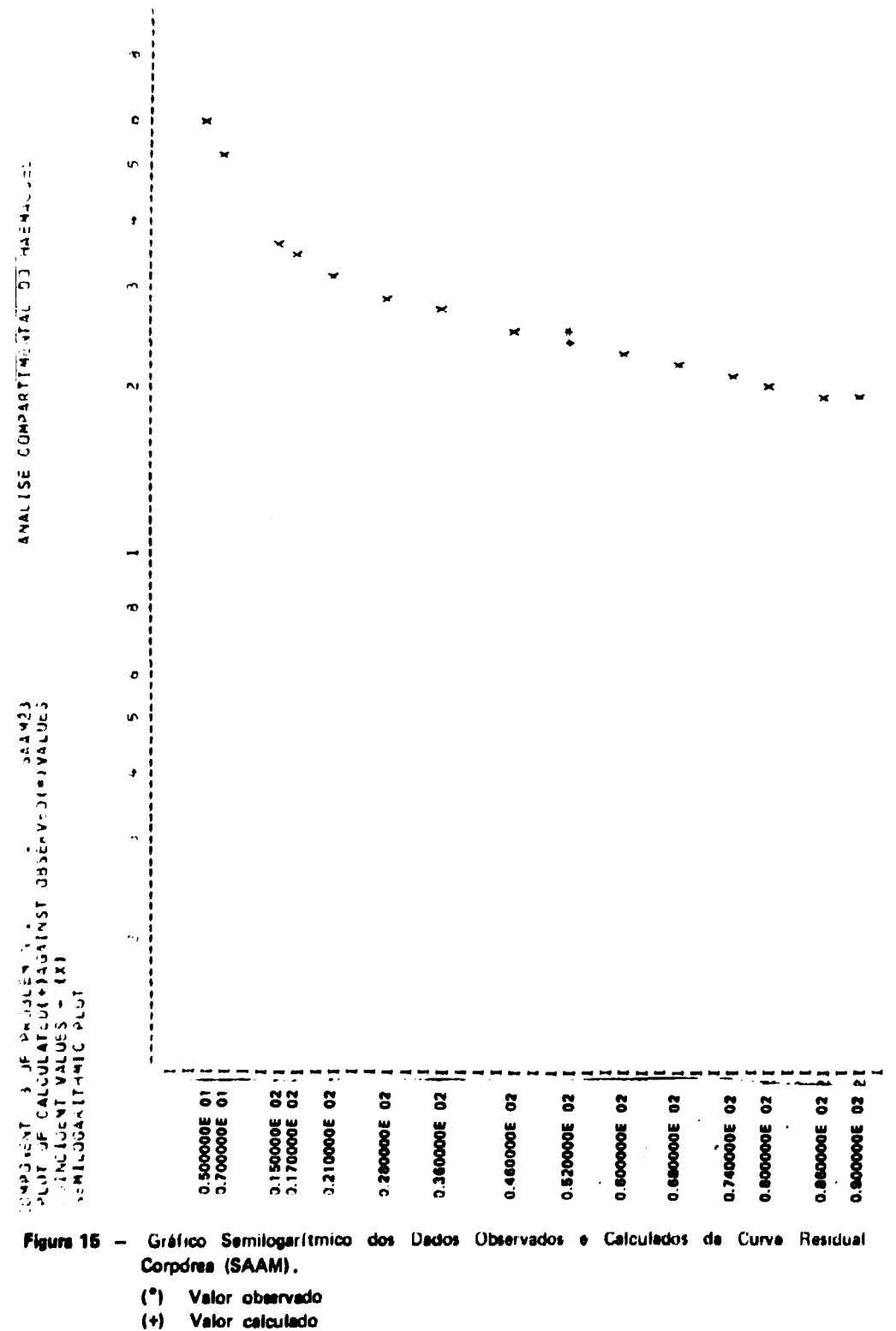

 $(X)$ Valores coincidentes

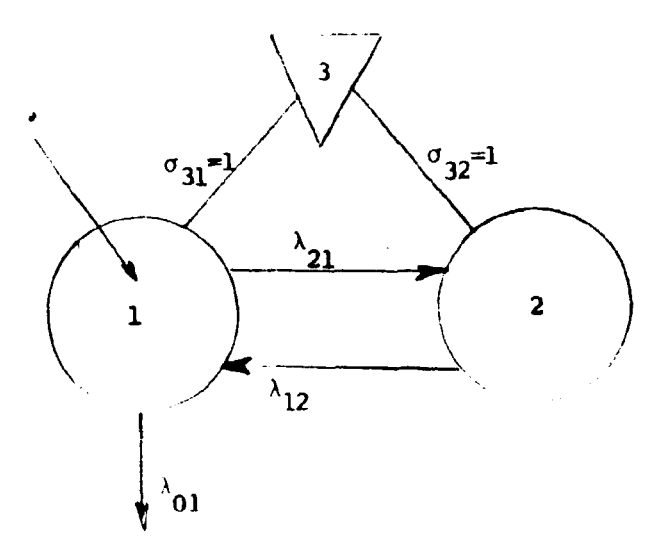

**Figura 16 - Utilização dos elementos do programa SAAM no esquema correspondente ao modelo da** cinética Haemaccel.

Foram atribuídos aos parâmetros os seguintes valores:

# Parâmetros Frimários:

**Obtidos pelo emprego do computador analógico (IV. 1)**

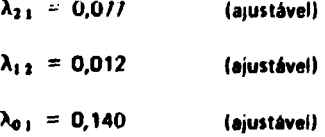

**Parâmetros Secundários:** 

$$
\sigma_{31} = 1 \qquad \text{(fixo)}
$$
  

$$
\sigma_{32} = 1 \qquad \text{(fixo)}
$$

**O programa convergiu na terceira iteração, fornecendo o seguinte resultado:**

**\ a i = 0,670 x 10 ' i 0,80 » IO <sup>1</sup> h '**  $\lambda_{1,3} = 0,106 \times 10^{-1} \pm 0,50 \times 10^{-3} \text{ h}^{-1}$  $\lambda_{0,1} = 0.118$  **h**  $\pm 0.10 \times 10^{-2}$  **h**<sup>-1</sup>

**<iue apresenta boa concordância com os resultados encontrados por métodos anteriores 111-4 8) • IIII 2.BI. cujos valores estão dentro do intervalo dos desvios estimados. Na Figura 17, apresenta-se o cyáfico da curva das excreções impresso pelo programa; as Figuras 18 e 19 mostram, respectivamente, as simulações dos compartimentos 1 e 2.**

### **CAPITULO V**

## **MÉTODO DA DESCRIÇÃO DO SISTEMA PELA RELAÇÃO ENTRADA/SAIDA**

**V.1 — Integral de Convolução**

**Faz-se a descrição de urn sistema compartimental pela relação entrada/saída quando ai informações disponíveis são inadequadas para definir um modelo específico ou quando não há necessidade do uso de um modelo descrito pelas equações de estado (I 3.2).**

**Quando oi pares entrada/saída satisfizerem as condições de linearidade, casualidade, invaníncia •no tempo e o sistema estiver relaxado em t = 0 (ausência de substância traçadora), então ele poderá ser** descrito pela integral de convolução<sup>(9)</sup>:

$$
G(t) = \int_{0}^{t} \mu(\theta) g(t - \theta) d\theta
$$
 (V.1)

que expressa a resposta do **sistema G(t) no instante t, devido a aplicação da entrada** JJ(0) **no instante 0.** wndo g (t 0) a função resposta **impulsiva.**

Aplicando-se **a transformação de Laplace a (V 1.1) obtém-se**

$$
G(s) = g(s) \mu(s) \qquad (V.1.2)
$$

**G(s) «•mio g{s) denominada função de transferência ()**

**A descrição integral permite incorporar um subsisiema não resolvido dentro da um sistema** maior, sendo particularmente útil quando é conhecida a forma da função resposta impulsiva e **desconhecida a função correspondente a entrada.**

#### **V 2 - Aplieaçlo do Método Integral**

**Um exemplo da aplicação dessa método, ocorre no estudo da oxidaçfo da glicose a CO]' 2 0 ' 2 1 ' , após a introdução intravenosa da uma única dose de glicose marcada com <sup>M</sup> C , nas posições C-1 ou C-6.** Assume-se que da glicose C-1 consumida na unidade de tempo (saída do compertimento 1 - Figura 1), a fração f é diretamente oxidada em hicarbonatos liberando CO<sub>2</sub>, enquanto a fração (1 - f) é transformada por outras vias em bícarbonatos, podendo eventualmente produzir CO<sub>2</sub>. Supõe-se que toda **a glicose C-6 segue o mesmo caminho que • fração (1 - f) da glicose C-1. 0 objetivo do trabalho é de** estimar a fração f da glicose metabolizada, via oxidação direta do carbono C-1.

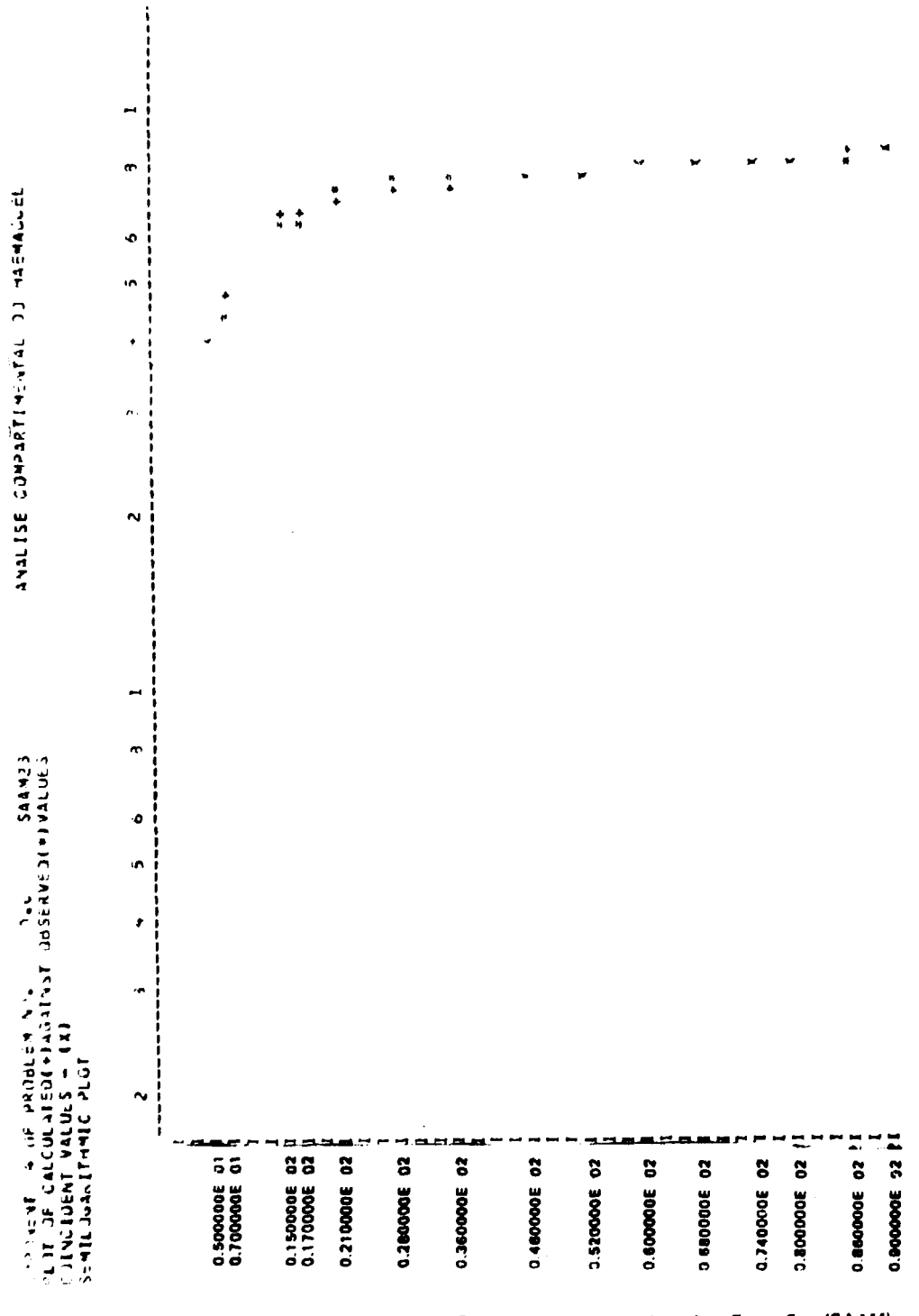

Figura 17 - Gráfico Semilogaritmico dos Dados Observados e Calculados das Excreções (SAAM).

 $\binom{n}{k}$ Valor observado

Valor calculado  $(\star)$ 

(X) Valores coincidentes

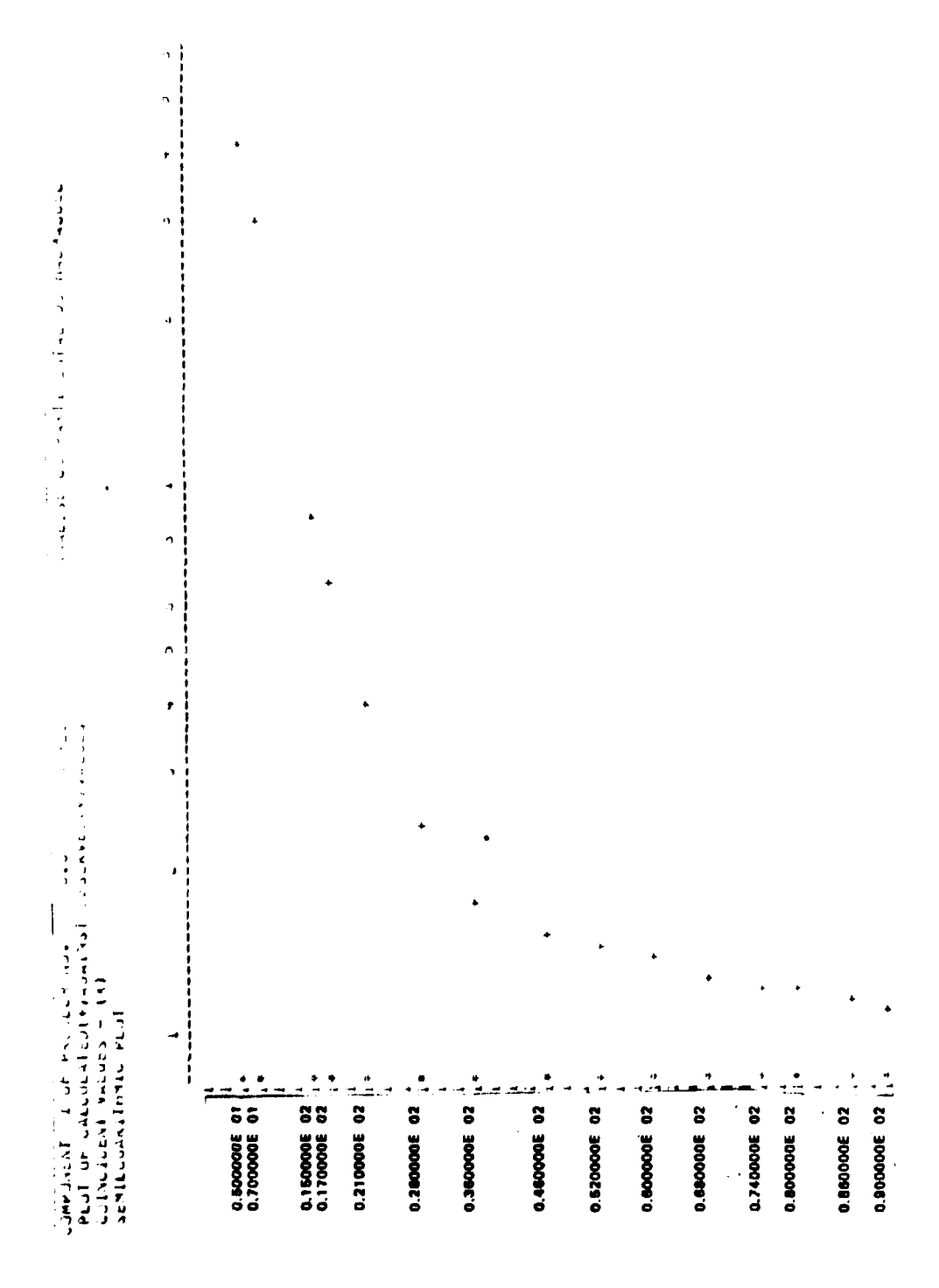

Figura 18 -- Gráfico Semilogaritmico dos Dados Calculados do Compartimento 1 (SAAM)

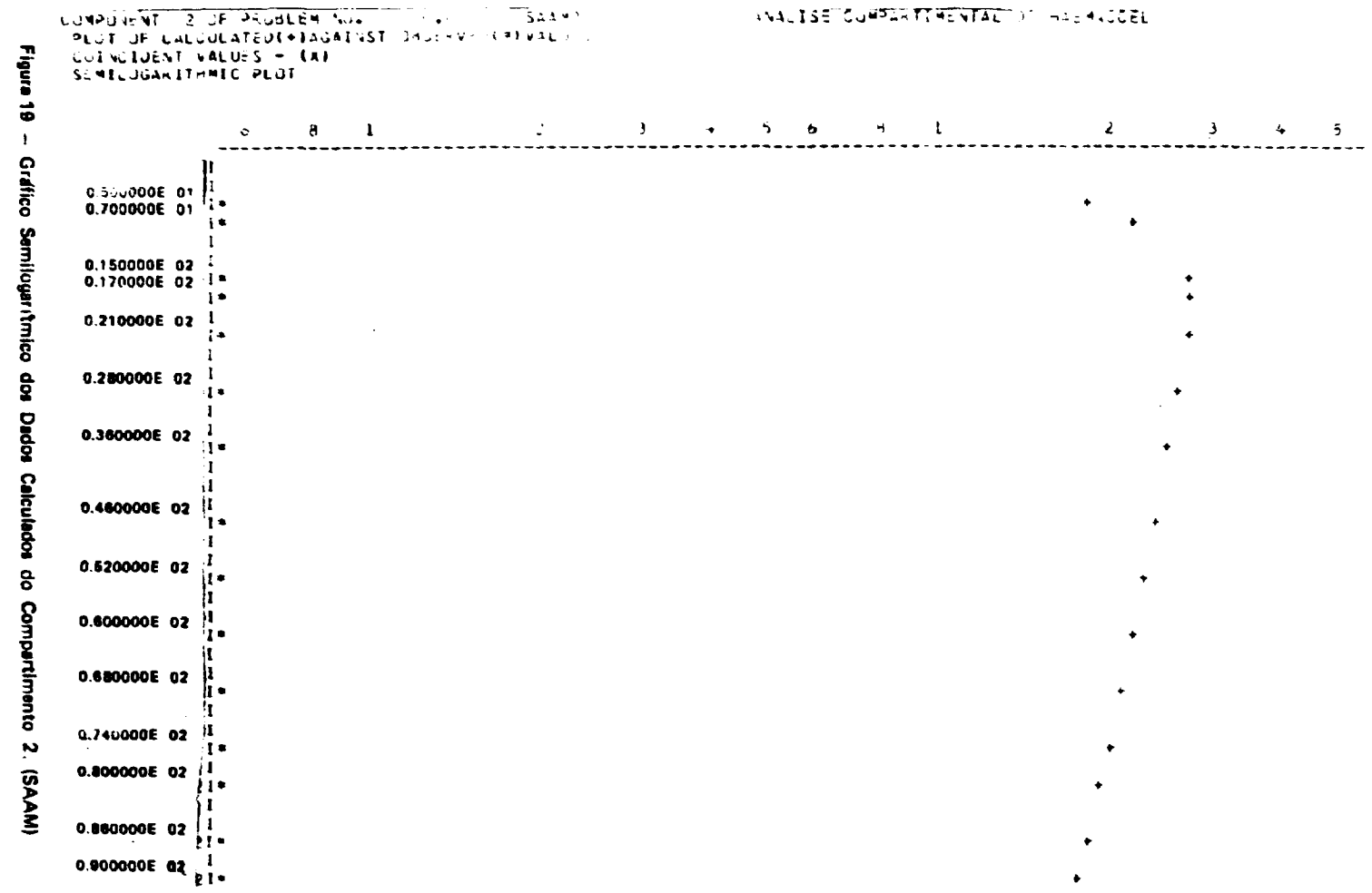

**Os dados experimentais referem-se:**

- **q,(tf curva da atividade especifica da glicose plasmática após a introdução da substância marcada.**
- **Ci (t( curva da atividade específica do CO2 expirado após a introdução de glicose C-1.**
- **C«(t) curva da atividade específica do CO3 expirado após a introdução de glicose C-6.**
- **B(t) curva da atividade específica do CO; expirado após a introdução de uma única dose por via intravenosa de bicarbonato de sódio marcado no compartimento plasmático (função resposta impulsiva).**
- **A curva qi(t) mostrou-se decomponível<sup>1201</sup> em três termos exponenciais:**

$$
q_1(t) = \sum_{i=1}^{3} a_i \exp\{-\lambda_i t\}
$$
 (V-2.1)

tendo-se assumido para a distribuição da glicose um sistema com três compartimentos (Figura 1).

A constante de eliminação (ko<sub>1</sub>) da glicose do compartimento 1, pode ser determinada por:

$$
\int_{0}^{90} k_{0,1} q_1(t) dt = 1
$$

**portanto.**

 $\cdot$ 

$$
k_{01} = \frac{1}{\frac{a_1}{a_1} + \frac{a_2}{\lambda_1} + \frac{a_3}{\lambda_2}}
$$

**A integral da eonvoluçio (V-1.1) é usada para descrever o caminho da oxidaçfo direta a COj**

$$
G(t) = \int_{\theta}^{t} |f| k_{0,1} |q_1|(\theta) |I| |B(t - \theta)| d\theta
$$
 (V-2.3)

onde

- G(t) representa a contríbuição da via de oxídação direta, à atividade específica do **CO, expirado (C,).**
- f k<sub>oi</sub> q<sub>i</sub> ( $\theta$ ) representa a quantidade de glicose, que na unidade de tempo se transforma **am blcaibonatoi pala via de oxidaçlo direta.**
	- **B(t \$)— funçlo resposta impulsiva qua se mostrou decomponfvel em dois termos exponenciais:**

$$
\mathbf{B}(\mathbf{t} - \theta) = \sum_{j=1}^{2} \mathbf{B}_{j} \exp \{-\beta_{j} (\mathbf{t} - \theta)\}\
$$
 (V.2.4)

**O** procedimento numérico consiste em ajustar à curva  $C_1$ (t) uma combinação linear de  $C_6$ (t) e **G(t) de acordo com a expressão:**

$$
C_3(t) = \{1 - t\} C_6(t) + G(t)
$$
 (V-2.5)

**Substituindo-se IV-2.1), (V-2.4) em (V-2.3) e efetuandose a integração, obtém se**

$$
G(t) = f k_{0,i} - \sum_{i=1}^{2} B_i \exp(-\beta_i t) - \sum_{i=1}^{3} \frac{a_i}{\lambda_i - \beta_i} - (1 - \exp(-(\lambda_i - \beta_i) + 1))
$$
 (V.2.6)

**Fazendo-se**

$$
\vec{G}(t) = \frac{G(t)}{t}
$$

**e substituindo se em (V-2.5) segue:**

$$
\{G(t) = C_n(t)\} \{f = \{C_t(t) = C_t(t)\}, \{t \geq 1, 2, \ldots, m\}
$$

**onde m é o número de observações e apenas f é desconhecido.**

**Aplica se o métodos dos mínimos quadrados para obter f em função de todos os pontos experimentais-.**

$$
f = \frac{\sum_{i=1}^{m} [\bar{G}(t_i) - C_6(t_i)] [C_1(t_i) - C_6(t_i)] w_i}{\sum_{i=1}^{m} [\bar{G}(t_i) - C_6(t_i)]^2 w_i}
$$

**onde v»( é o peso correspondente à medida efetuada no instante t,.**

# **CONSIDERAÇÕES GERAIS**

**. \**

 $\hat{\mathcal{L}}$ 

Apresentou-se o uso de modelos compartimentais, como meio de investigação de problemas **cinéticot. Entretanto, teu emprego sofre restrições impostas por luas hipóteses básicas, limitando-se a tratar de modelos lineares. Como aplicação dos diferentes métodos, estudou-se o comportamento cinético do Haemaccel marcado com "'I , «tabelecendo-se o intervalo das soluções fisicamente viáveis.** Procurou-se mostrar a existência de uma classe de soluções devido ao não conhecimento de um conjunto **completo de dados.**

**Teceram-se considerações sobre a obtenção da solução única, geralmente assumida nos trabalhos** referentes à análise compartimental, mas não suficiente esclarecida quanto à sua opção. O pesquisador **quando interessado nela, deve certificar-se que as condíçôei de nulidade assumidas, «st&o de acordo com oi dados experimentai**

**Apresentou-te o formalismo do programa SAAM (Simulation, Analysis and Modsting), que por Was características st tornou quase indispensável ao estudo da análise compartímental**

**\ Quanto às limitações dos métodos desenvolvidos, a principal restrição que se faz ao método da** transformação de similaridade é a de nao possuir em seu esquema computacional um critério de **convergência. Os processos de ajuste direto dos dados, exigem a escolha antecipada de um modelo compartimental específico. 0 emprego dai equações algébricas nio lineares pode levar a expressões** complexas, mas é o mais conveniente para determinar torlos os modelos compartimentais compatíveis **com os dados.**

Referente a novos métodos para o estudo de sistemas multicompartimentalizados, pode-se esperar que a aplicação da teoria dos grafos, verha produzir resultados interessantes.

# **Tabela**<sup>1</sup>

Dados Experimentais Expressos em Porcentagem de Dose

| Tempo<br>(Hora) | <b>Curva Residual</b><br>Corpórea | Curva das<br><b>Excreções</b> |
|-----------------|-----------------------------------|-------------------------------|
| 5               | 60,7                              | 40,0                          |
| 7               | 52,0                              | 43,4                          |
| 15              | 36,2                              | 62,0                          |
| 17              | 34,5                              | 63,3                          |
| 21              | 31,0                              | 72,0                          |
| 28              | 29,4                              | 73,0                          |
| 36              | 27,5                              | 74,2                          |
| 46              | 25,6                              | 76,3                          |
| 52              | 25,0                              | 75,3                          |
| 60              | 23,0                              | 76,7                          |
| 68              | 22,0                              | 77,8                          |
| 74              | 21,0                              | 78,1                          |
| 80              | 20,2                              | 78,7                          |
| 86              | 19,4                              | 79,5                          |
| 90              | 18,9                              | 82,1                          |
| 120             | 15,3                              | 85,7                          |

 $\sim 10$ 

# Tabela II

# Simulação da Distribuição do Haemaccel Expressa em Procentagem de Dose

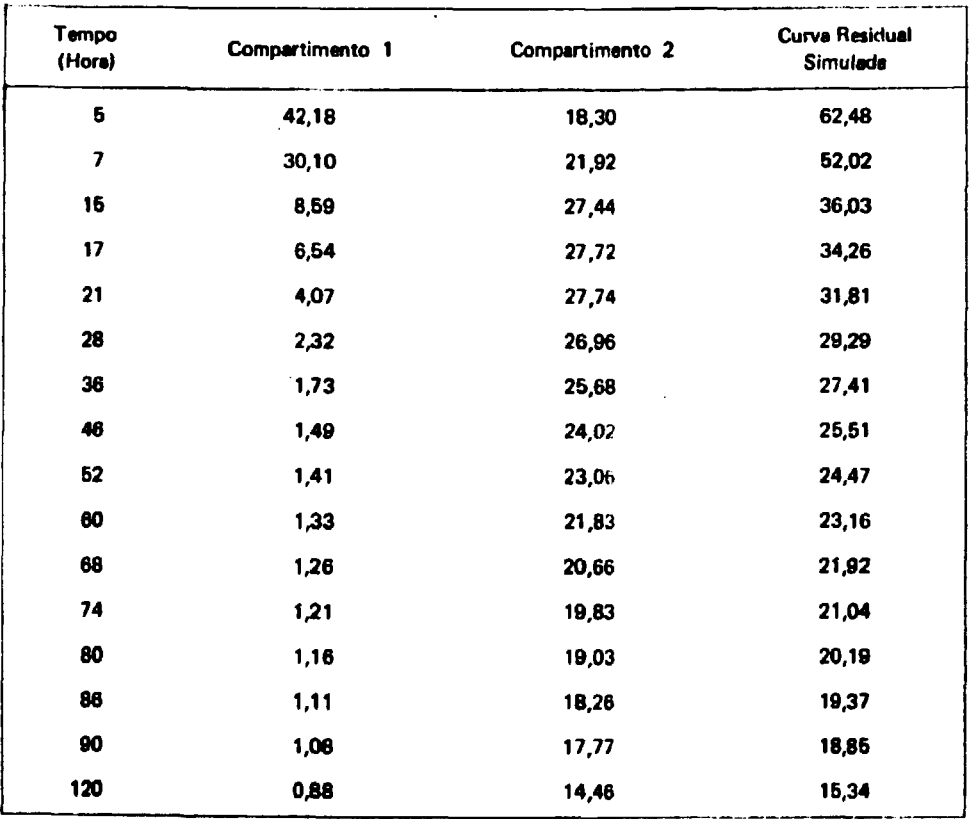

ELLAS

SAIDA DO PROGRAMA SAAM

l,

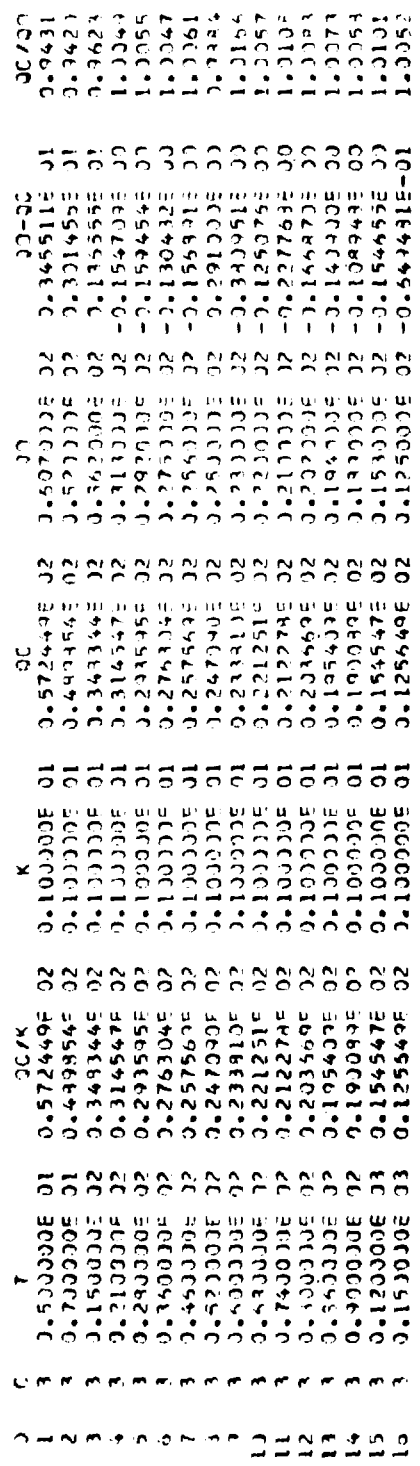

# **APÊNDICE A**

**Fotografei do Ajutte da Curva Rnidual Corpora no Owilowòpio**

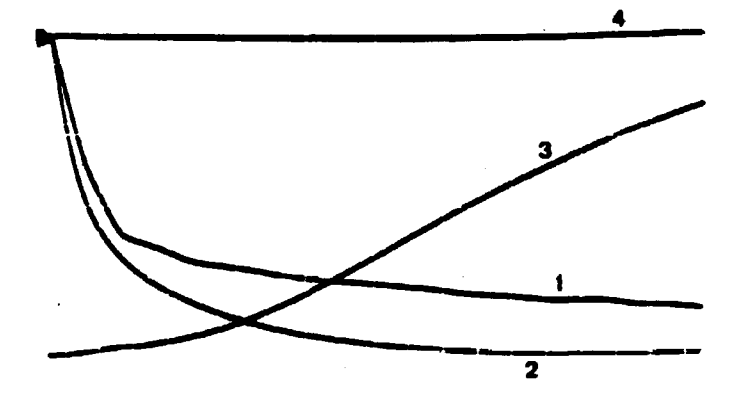

**Fotografia 1 - Potiçfto Inicial**

- **1 Curva r#»ldual corpòrea q' <sup>2</sup> (t) obtida na unidade geradora de função,**
- **2 Curva residual corp6reaq1(t|+ q2(t) obtida na saída do ampliflcador 7.**
- **3** Integral  $\int_0^T \{q_{12}^{\phi}(t) t\{q_1(t) + q_2(t)\}\}^2 dt$  (amplificador 9).
- **4 Linha da referência (uma Unidade da Maquina).**

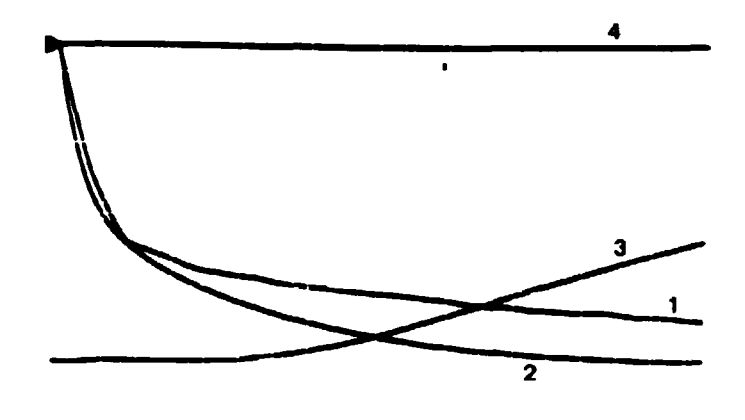

**Fotografia 2 - Posição Intermediária.**

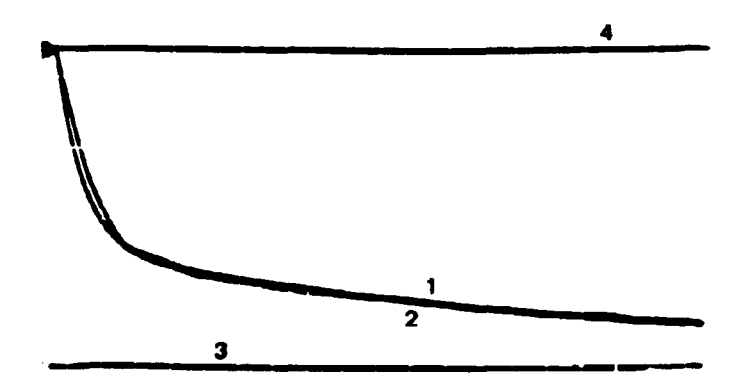

Fotografia 3 - Posição Final.

# **APÊNDICE B**

**Fotografia» do Ajutte da Curva dai Excreções no Oicilotcópio**

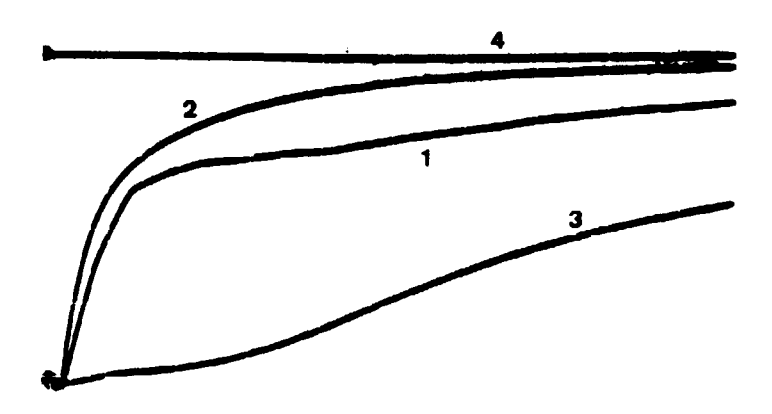

**Fotografia 4 - Posição Inicial** 

- **1 Curva dai axcraçõaa q\*(t) obtida na unldada garadora da função**
- **2 Curva dai axcraçOai q,(t) obtida na tai'da do emplificedut h**
- $3 -$  integral  $\int [q''_2(t) q_2(t)]^2$  dt (amplificador 10). **o '**
- **4 ~ Linha da rafarancla (uma Unldada da Máquina).**

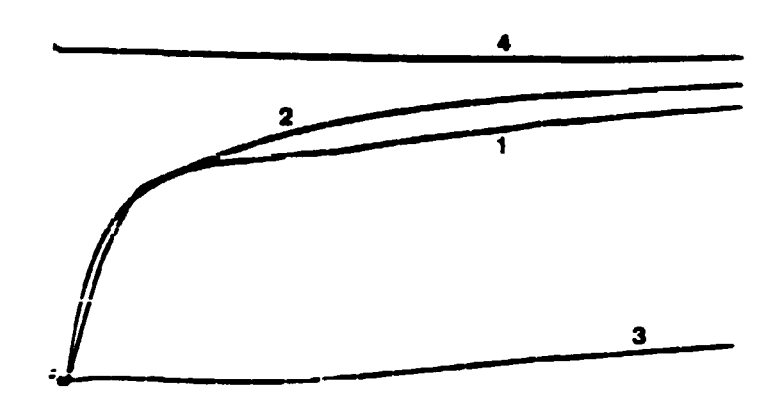

Fotografia 5 Posição Intermediária

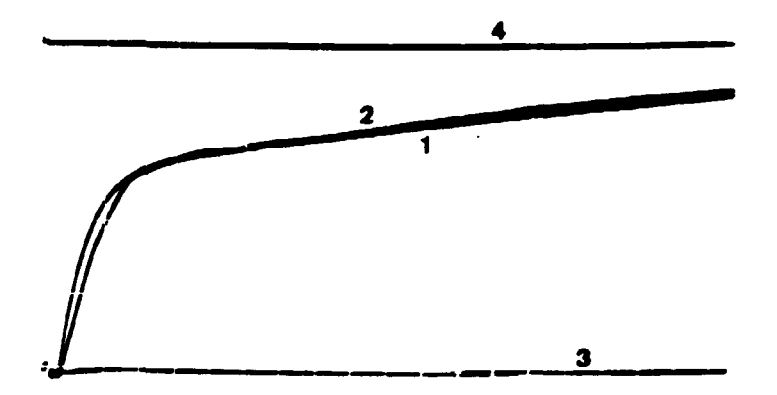

Fotografia 6 - Posição Final

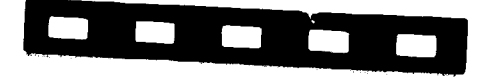

### **REFERÊNCIAS BIBLIOGRÁFICAS**

 $\ddot{\phantom{0}}$ 

ø

- **1. BECCARI. E. Dastribuzione di farmaci nell'organismo: toerie controlli sperimentali biochimid • farmacologia. Archs int. Pharmacodyn. Thér.. Bruxelles. 58:437. 1938.**
- **2. BERMAN, M. Compartmental analysis an cineticS. In: STACY. R. W. & WAXMAN. B. 0.. eds.**
- 3. \_\_\_\_\_\_\_. The formulation and testing of models. Ann. N. Y. Acad. Sci., 108:182-94, 1963. **3. . The formulation and testing of models. Ann. N. Y. Add. Sci., 108:1B2-94. 1963.**

**models. J. appl. Phys., Lancaster, Pa.. 27:1361 70. 1956.**

**appl. fíadiat. Isotopes, London, 19249-62, 1968.**

**math. Biophys.. Chicago, 15:121-41, 1953.**

**York, 11203-47, 1971.**

- 4. CHOENFELD, R. Invariants in experimental data on linear kinetics and formulation of models. J. appl. Phys., Lancaster, Pa., 27:1361-70, 1956.
- **5. ; SHAHN. E. & WEISS, M. F. The routine fitting of kinetic data to models: a mathematical** formalism for digital computers. Biophys. J., New York, 2:275-87, 1962.
- **6. \_\_\_\_ \_ & WEISS. M. F. Users manual for SAAM Version: SAAM 23. Washington, Government Printing Office, 1967. (U. S. Public Health Service. Publ. 1703).**
- **7. ; WEISS. M. F. & SHAHN. E. Some formal approches to the analysis of kinetic data in** terms of lanear compartmental systems. Biophys. J., New York, 2:289-315, 1962.
- **8. BROWIMELL, G. L ; BERMAN, M. & ROBERTSON, J. S. Nomenclature for tracer kinetics. Int. J.** appl. Radiat. Isotopes, London, 19:249-62, 1968.
- 9. CHEN, C. T. Introduction to linear system theory. New York, Holt, Rinehart and Winston, 1970.
- **10. CORNFIELD, J.; STEINFELD, J. & GREENHOUSE. W. Models for the interpretation of experiments using tracer compounds. Biometrics. Washington, 0. C. 16213-34,1960.**
- **11. GELLHORN, A.; MERRELL, M. & RANKIN. R. M. The rate of transcapillary exchange of sodium in normal and shocked dogs. Am. J. Physioi, Boston, 27 142-207, 1944.**
- **12. HEARON, J. Z. The kinetics of linear systems with special reference to periodic reactions Hull** math. Biophys., Chicago, 15:121-41, 1953.
- 13. \_\_\_\_\_\_. Theorems on linear systems, Ann. N. Y. Acad. Sci., 108:36-68, 1963. **13. . Theorems on linear systems. Ann. N. Y. Acad. Sci.. 108:36-68,1963.**
- **14. LEWALLEN, C. G.; BERMAN, M. & RALL, J. E. Studies of iodoalbumin metabolism. .. A**<br>mathematical approach to the kinetics. *J. clin. Invest.*, Baltimore, 38:86-87, 1959. **mathematical approach to the kinetics. J. din. Invest., Baltimore. 3§a6-87,1959.**
- **15. NEW YORK ACADEMY OF SCIENCES. Muttieompertment analysis of tracts experiments. Ann N Y. Acad. Sci., 10g:1-338, 1963.**
- 16. PIERONI, R. R. Metodologia y aplicaciones clínicas de los radioisotopos. São Paulo, Instituto de Energia Atômica, 1959. (IEA-35).
- 17. RESCIGNO, A. & SEGRÉ, C. Drug and tracer kinetics. Walthan, Mass., Blaisdell, 1966.
- **18. RUBIN0W, S. I. & WINZER, A. Compartment analysis: an inverse problem. Mathl Biosci.. New**
- 19 SCHWARZ, R. J.& FRIEDLAND, 8 Sistemas lineares. Rio de Janeiro, Livro Técnico, 1972.
- **20. SEGAL, S.; BERMAN, M. & BLAIR, A. The metabolism of variously <sup>14</sup>C labeled glucose in man and an estimation of the extent of glucose metabolism by the hexose monophosphate pathway. J. din. Invest. Baltimore. 40:1263 79, 1961.**
- **21. SHAMES, O. M; BERMAN. M. & SEGAL, S. Effects of thyroid disease on glucose oxidative metabolism in man: a compartmental model analysis. J. din. Invest., Baltimore, 50\*27-42, 1971. ~~**
- **22. SHEPPARD, C. W. Basic principles of the tracer method. New York. Wiley. 1962.**
- **23. SOLOMON, A. K. Equations for tracer experiments. J. din. Invest., Baltimore, 28:1297 307, 1949.**
- **24. TEORELL, T. Kinetics of distribution of substances administered to the body. 1. The extravascular modes of administration. Archs int. Pharmacodyn. Thér., Bruxelles, 57205-25, 1937.**
- **25. . . The intravascular modes of administration. Archs int. Pharmacodyn. Thér., Bruxelles, 57226-40. 1937.**
- **26. THRON, C. D. Structure and kinetic behavior of linear multicompartment systems. Bull math. Biophyx, Chicago, 34227-91, 1972.**
- **27. WADE, T. L. The algebra of vectors and matrices. Reading, Mass., Addison-Wesley, 1958.**

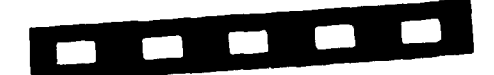